#### **HERZLICH WILLKOMMEN!**

MOIN MOIN & HALLO, WIR FREUEN UNS EUCH HIER BEI UNS IM PAPARAZZI BEGRÜSSEN ZU DÜRFEN. **GENIESST UNSERE, MIT LIEBE ZUBEREITETEN** SPEISEN UND LASST EUCH MIT ETWAS LECKEREM AUS DER WEITEN WELT DER GETRÄNKE GESCHMACKLICH VERWÖHNEN.

> **EURE GASTGEBER EDYTA & MIKE EICHHORN**

# PRE DINNER & APÉRITIF

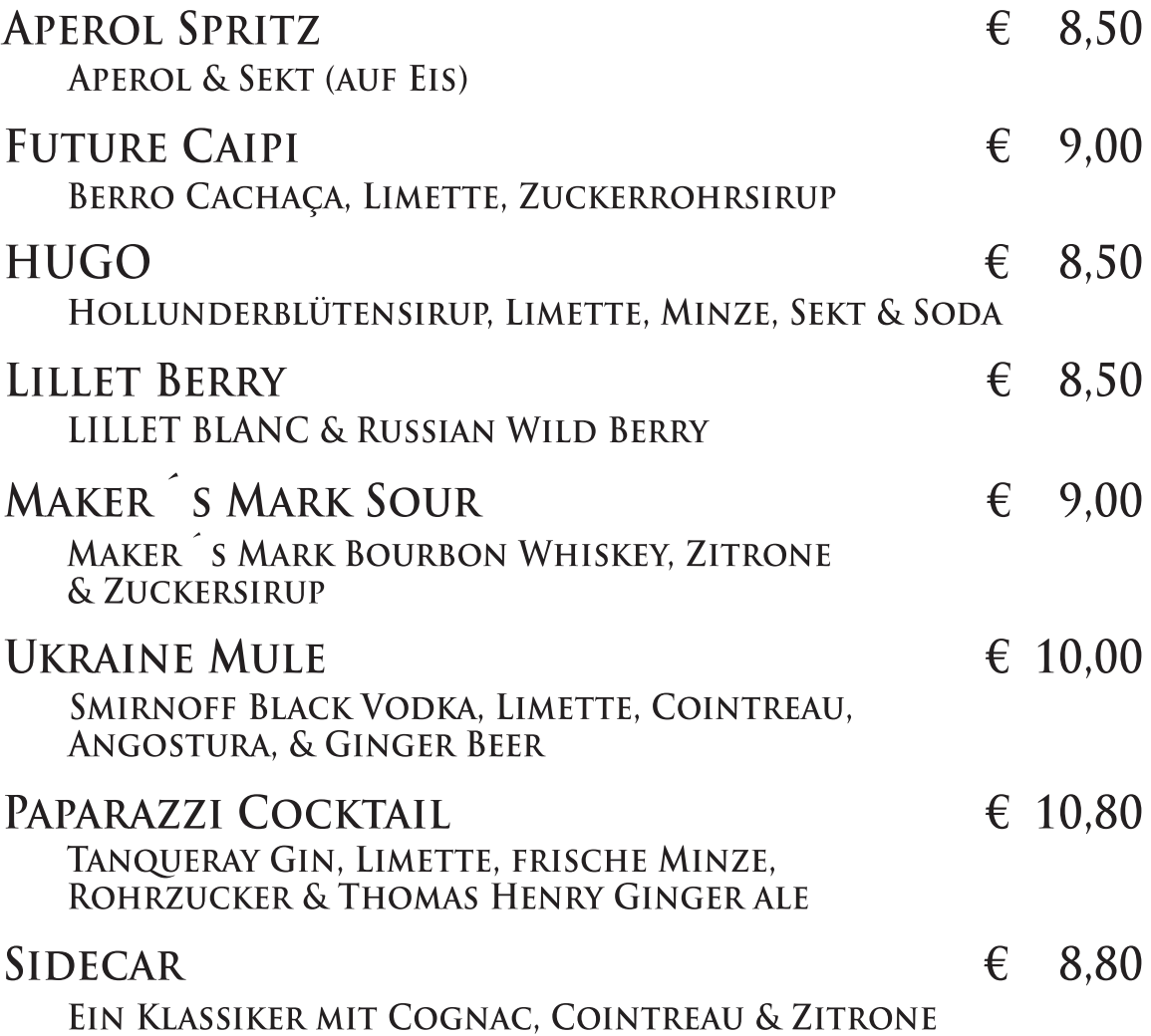

# STARTERS - ANTIPASTI

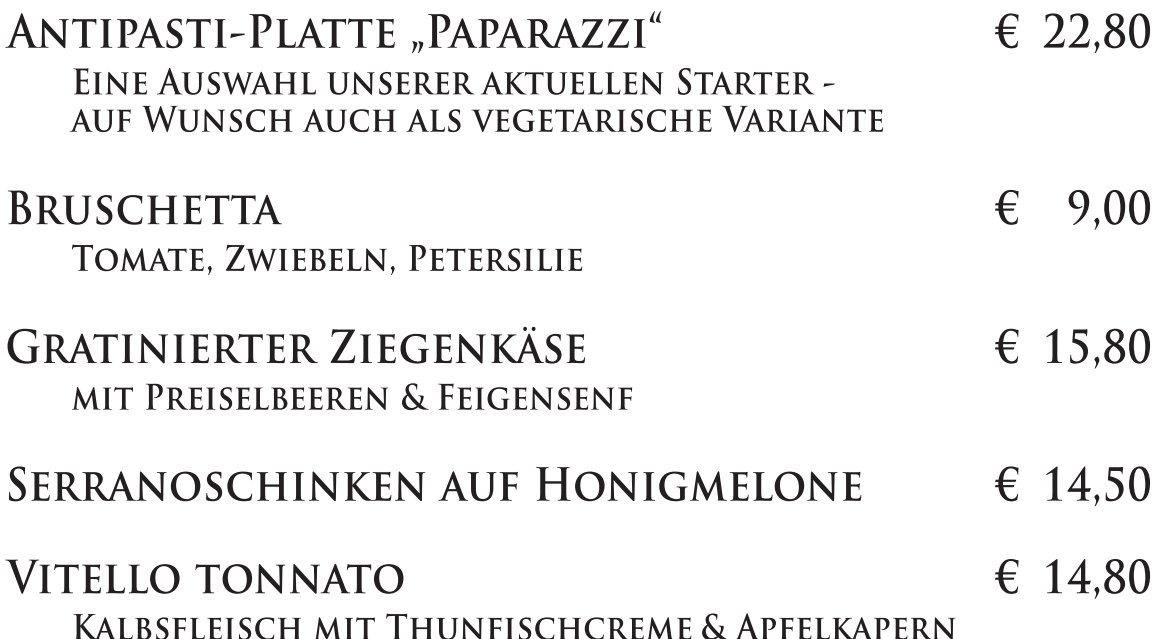

# **SUPPEN - ZUPPE**

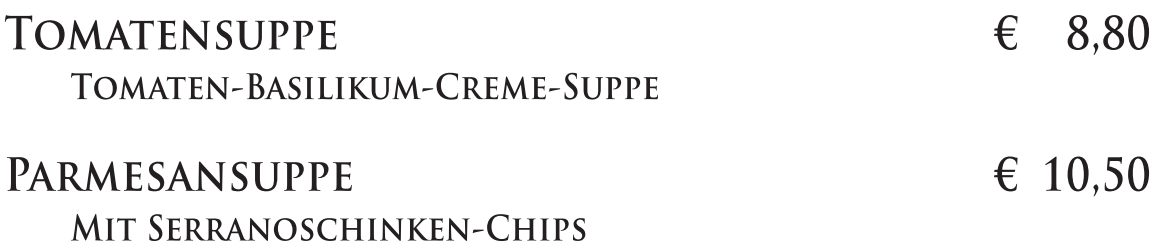

## **SALATE**

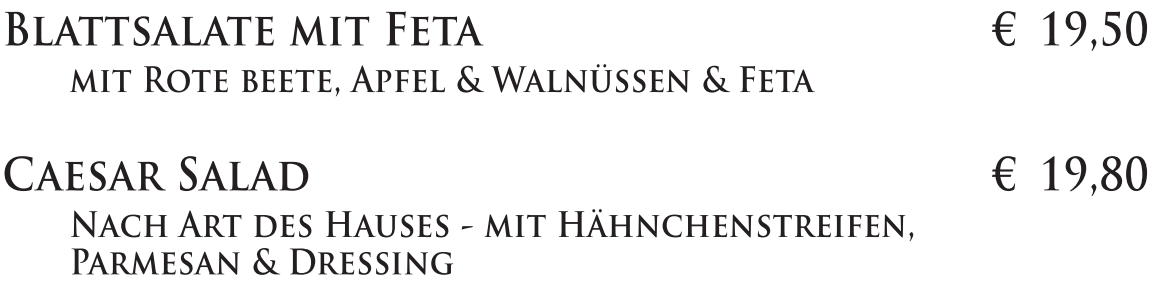

-WAHLWEISE AUCH MIT ESSIG & ÖL-

## **BOWLS**

#### ALLE BOWLS MIT WAKAME, EDAMAME, RADIESCHEN, MANGO, AVOCADO - AUF QUINOA, MIT CHILIMAYO & CASHEWKERNEN

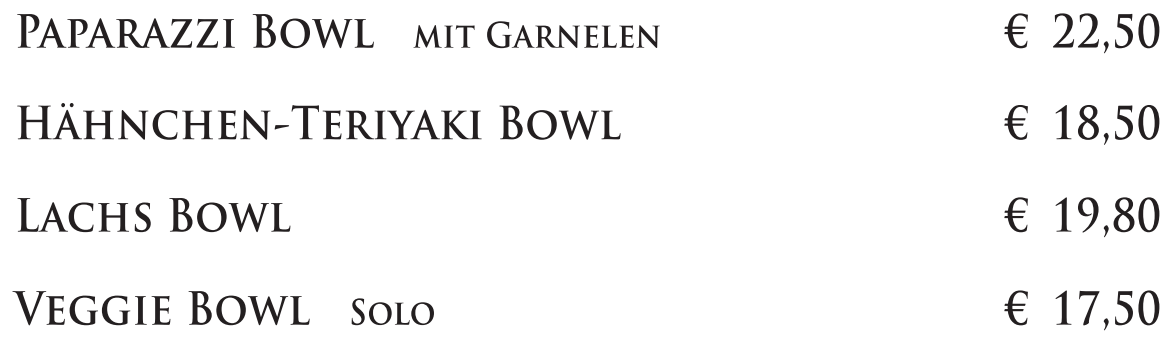

# FISCH - PESCE

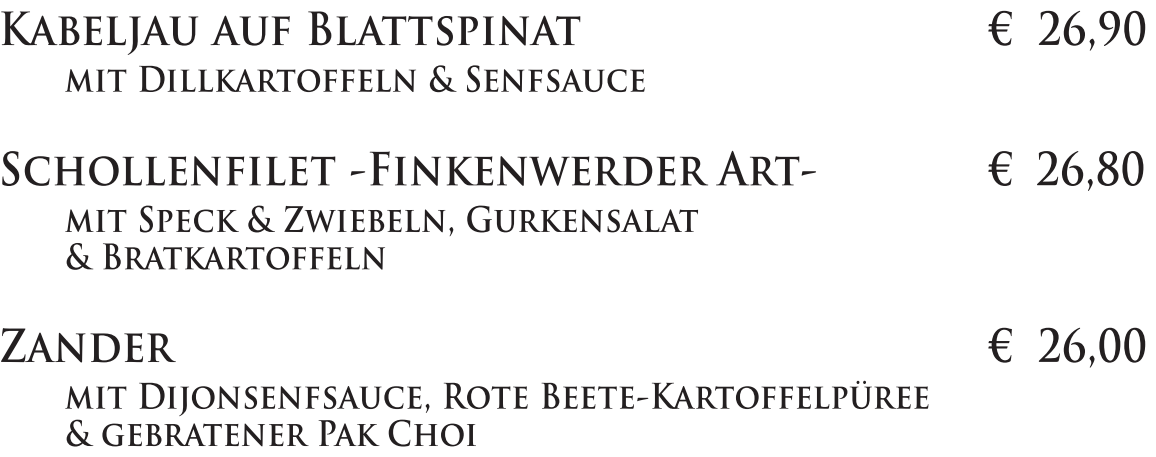

#### **PASTA**

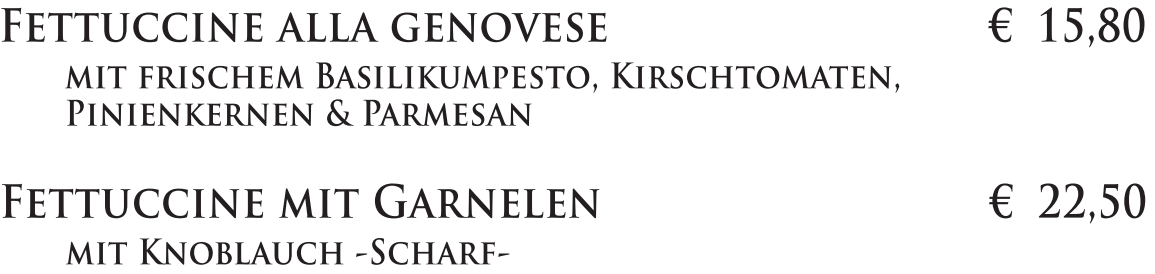

# **PASTA**

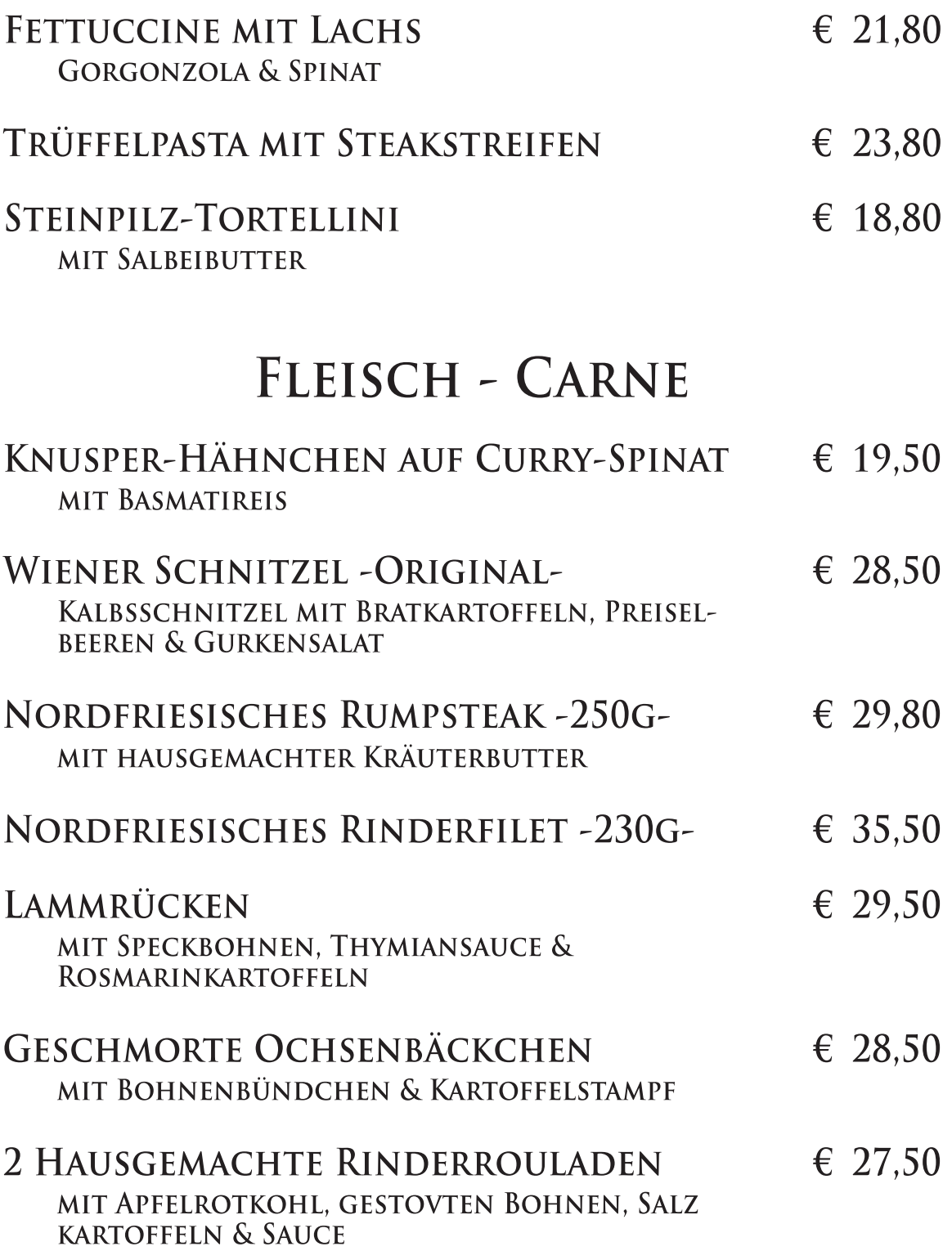

# **VEGETARISCH & VEGAN**

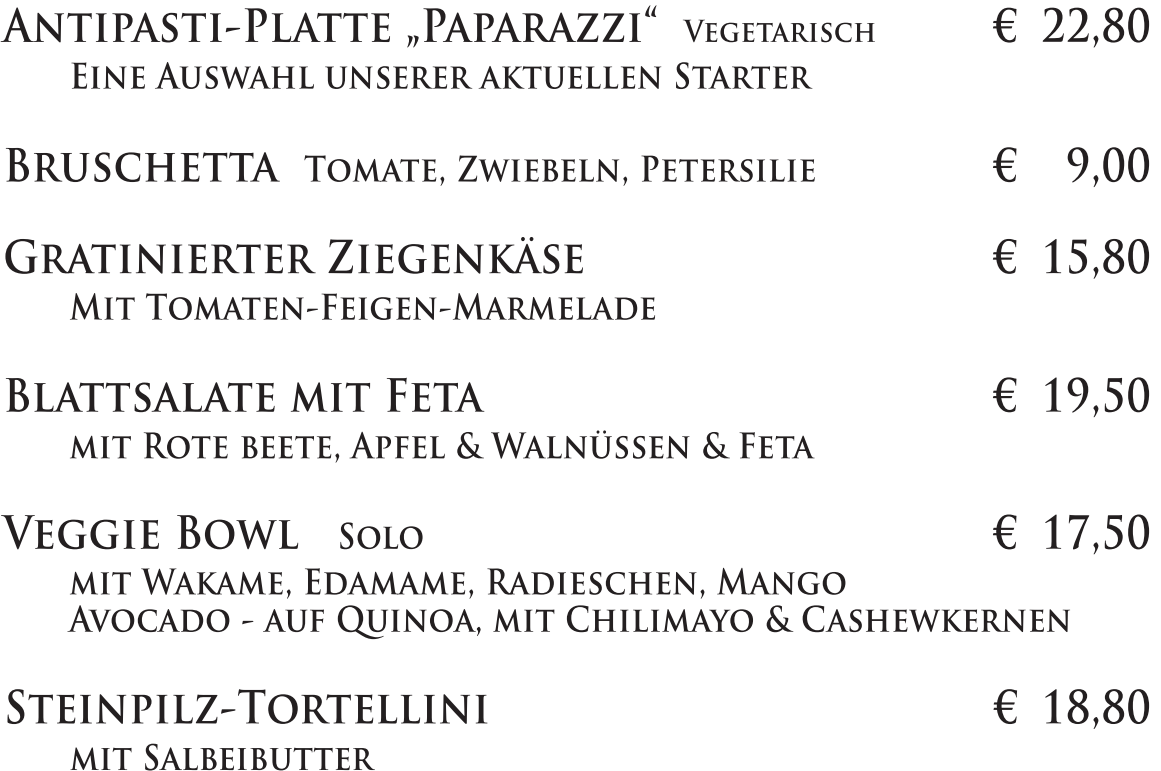

#### **BURGER**

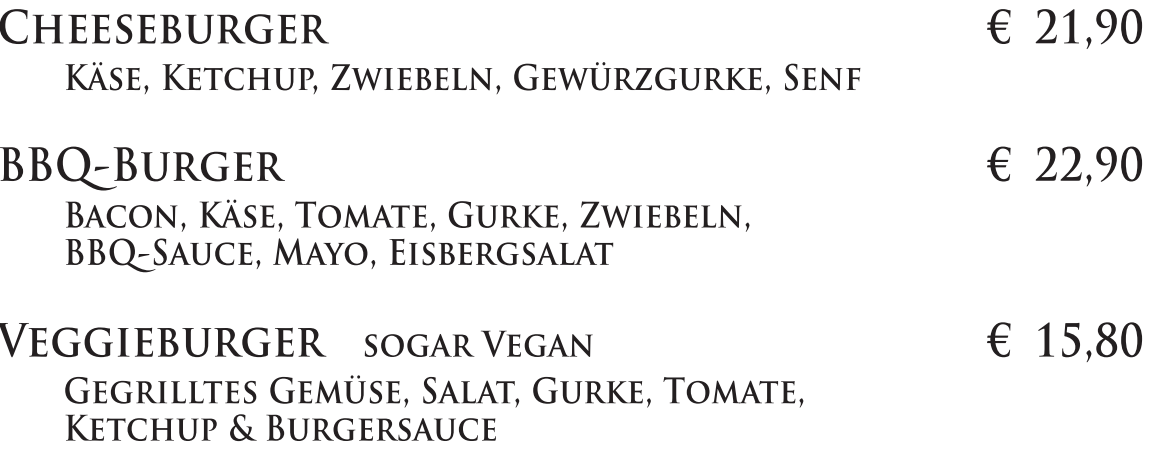

ALLE BURGER WERDEN MIT BIO-RINDFLEISCH VOM HEIMISCHEN WAGYÛ-RIND (200G) ZUBEREITET !

ALLE BURGER WERDEN MIT SÜSSKARTOFFEL ODER STEAKHOUSE-POMMES SOWIE COLESLAW SERVIERT

# **BEILAGEN - CONTORNI**

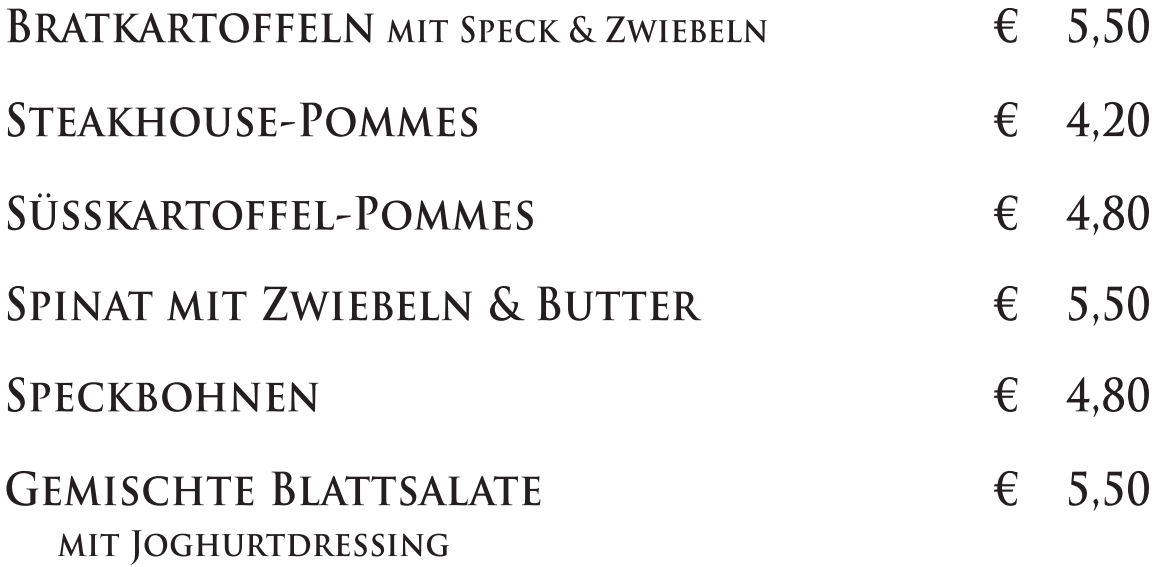

## **SAUCEN - SALSA**

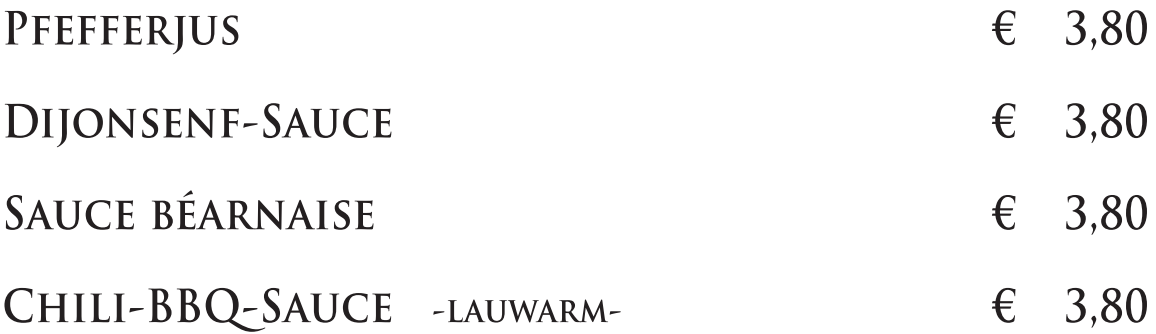

# DESSERT - BUDINO

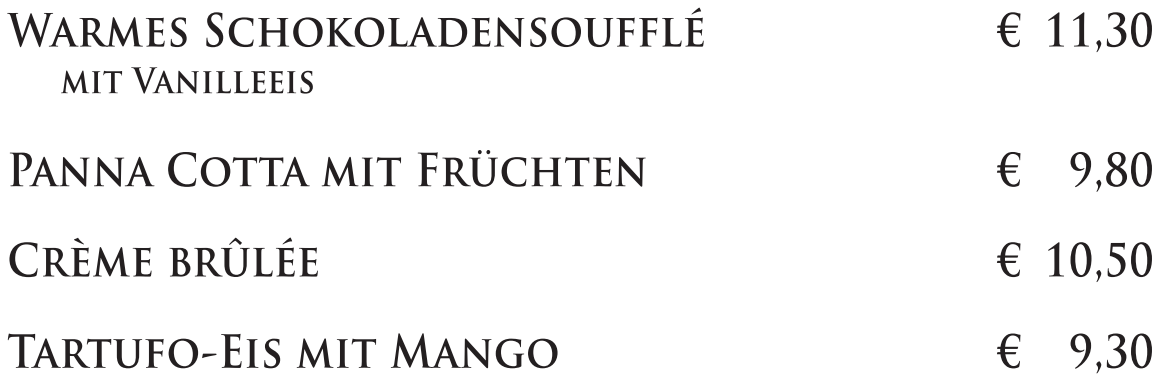

# **SUSHI**

#### STARTERS - ANTIPASTI

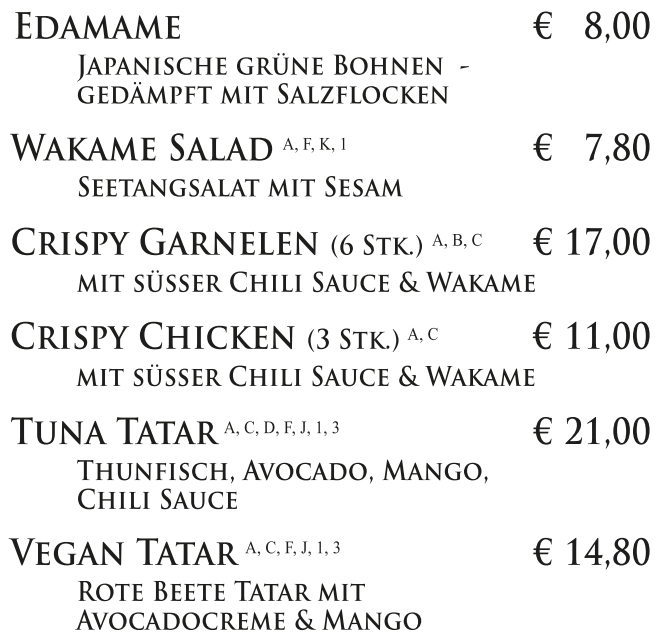

#### **MAKI**

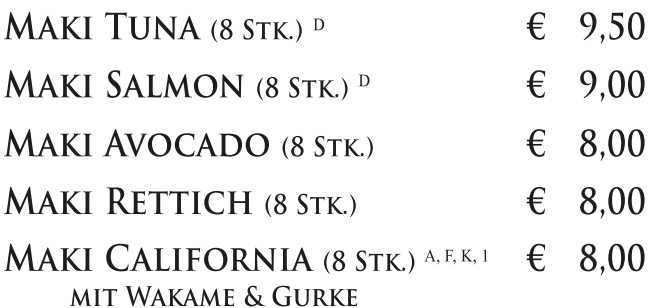

#### **CRISPY HOT ROLLS**

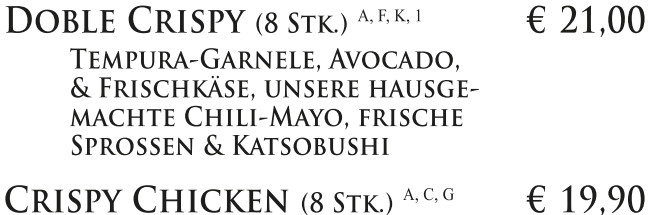

- **CRISPY CHICKEN** (8 STK.) A, C, G HÄHNCHEN, GURKE, AVOCADO. FRISCHKÄSE & UNSERE HAUSGE-**MACHTE CHILI-MAYO & SPROSSEN**
- SENSAI (8 STK.)  $A, 2$ SERANOSCHINKEN, ZIEGENKÄSE, GRÜNER SPARGEL & KANDIERTE **TOMATEN**

#### **SPECIAL ROLLS**

- **GREEN ROLL (8 STK.)**  $G,K$ € 15.60 GRÜNER SPARGEL, DAIKON. AVOCADO & CHILIMAYO, SESAM
- RED VEGGIE ROLL (8 STK.) A, F, G, K, 1  $\in$  15.60 ROTE BEETE, DAIKON, AVOCADO, & WAKAME
- THAI (8 STK.) A, D, F, G, K, 1 € 19.90 LACHS, THUNFISCH, AVOCADO, MANGO, DAIKON, WAKAME & TOBIKO
- EBI ROLL (8 STK.) B, D, G € 18.90 GARNELE, GEDÜNSTETER LACHS, FRISCHKÄSE, SCHNITTLAUCH
- SPICY-TUNA (8 STK.) C, D, G € 19.90 THUNFISCH, AVOCADO, JALAPENOS, **GURKE, UNSERE HAUSGEMACHTE** CHILI-MAYO, CHILIFÄDEN & KATSOBUSHI
- PICOSO ROLL (8 STK.) C, G, K € 21.00 RINDFLEISCH, AVOCADO, FRISCHKÄSE, EINGELEGTE ZWIEBELN, SCHNITTLAUCH, SAUTIERTE SHIITAKES, JALAPENOS & CHILIFÄDEN, SESAM

#### **SUSHI SELECTIONS**

- €  $68,50$ PAPARAZZI (36 STK.) **DOBLE CRISPY. RED VEGGIE. SPICY** TUNA, PICOSO, MAKI MIT SALMON. MAKI MIT AVOCADO, LACHS NIGIRI, **THUNFISCH NIGIRI**
- LIVINGROOM (48 STK.) € 95.00 CRISPY CHICKEN, DOBLE CRISPY. RED VEGGIE, SPICY TUNA, PICOSO. **MAKI MIT SALMON, MAKI MIT** AVOCADO, LACHS NIGIRI, **THUNFISCH NIGIRI**

#### **ALLERGENE & ZUSATZSTOFFE**

- A Glutenhaltiges Getreide B - Krebstiere / -erzeugnisse C - Eier / -erzeugnisse D - Fisch /-erzeugnisse
- F Sojabohnen /-erzeugnisse G - Milch /-erzeugnisse J - Senf /-erzeugnisse K - Sesam / -erzeugnisse 1 - mit Farbstoff

€ 19.90

# **AFTER DINNER**

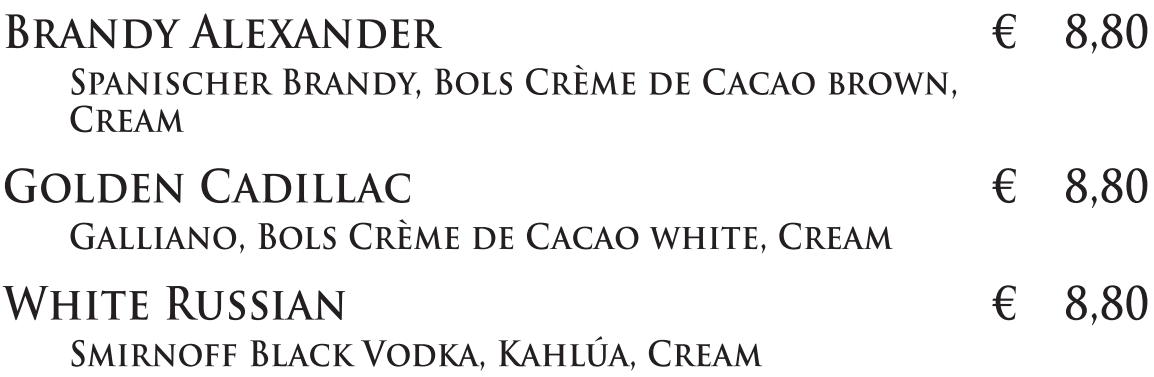

# **COCKTAILS**

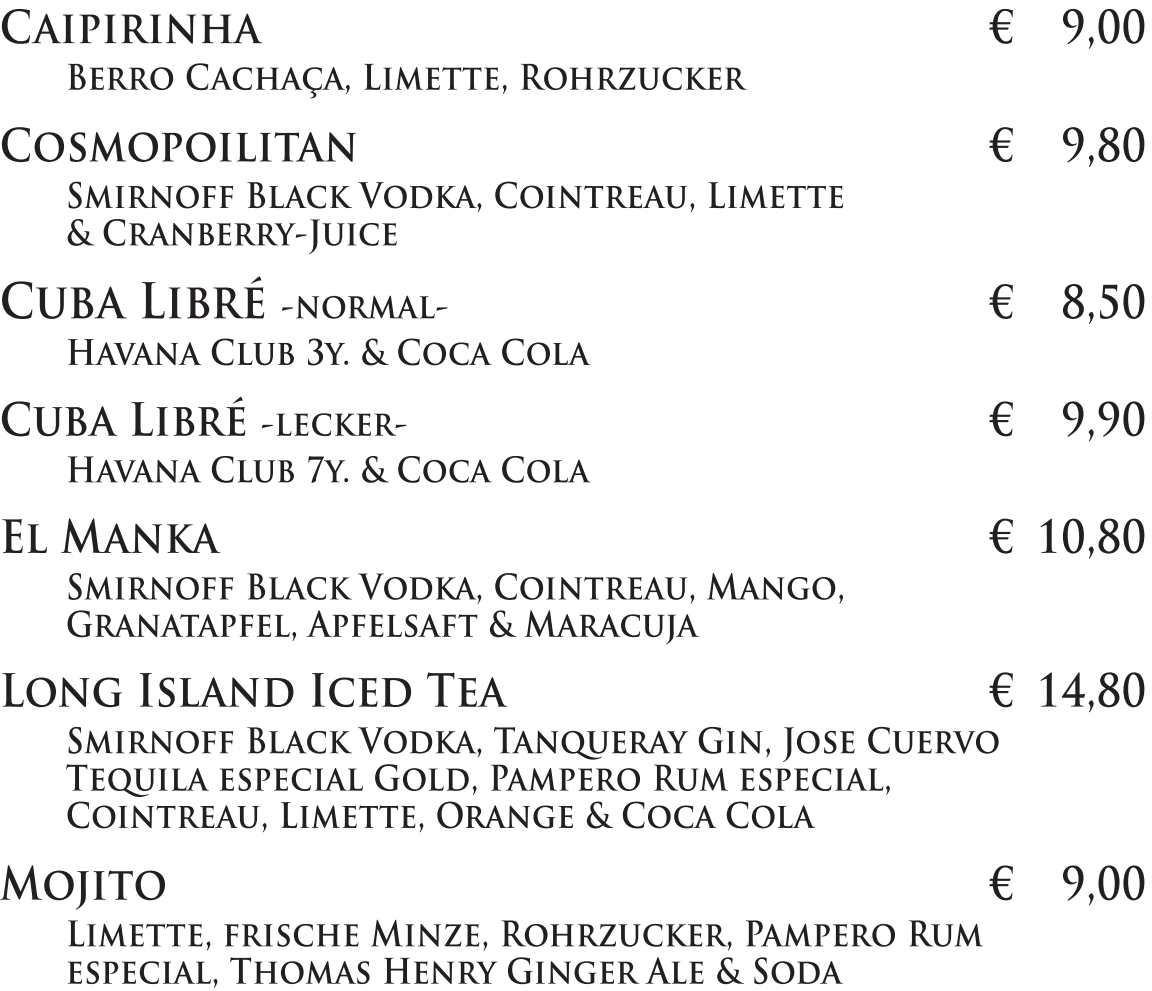

# **COCKTAILS**

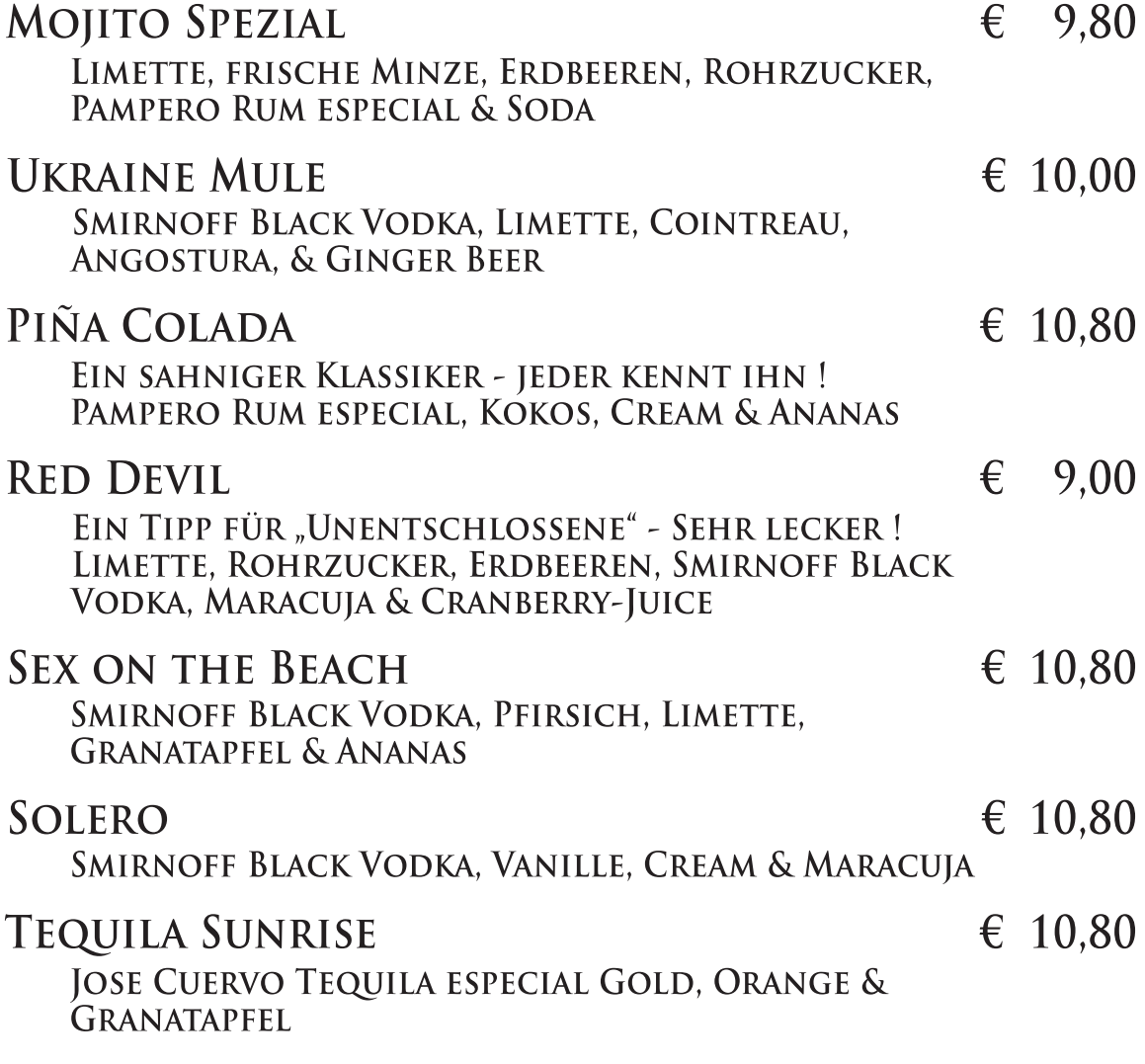

# **MOCKTAILS**

-OHNE ALKOHOL-

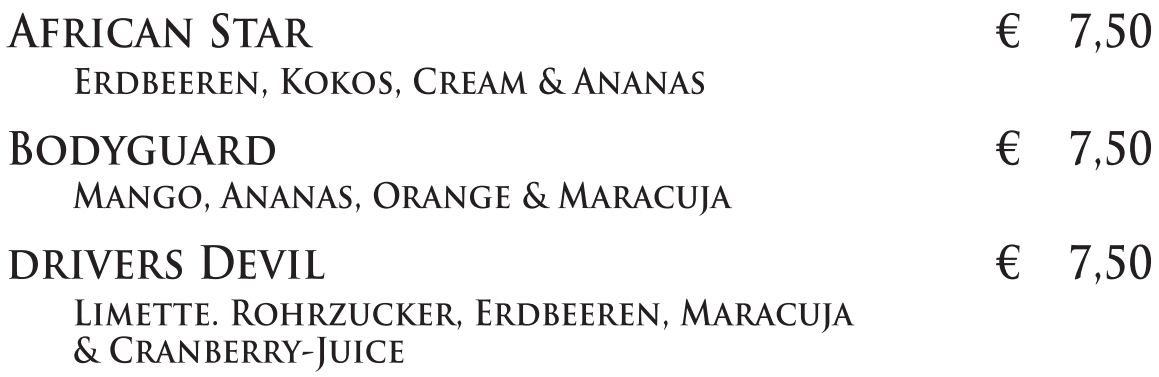

# **MOCKTAILS**

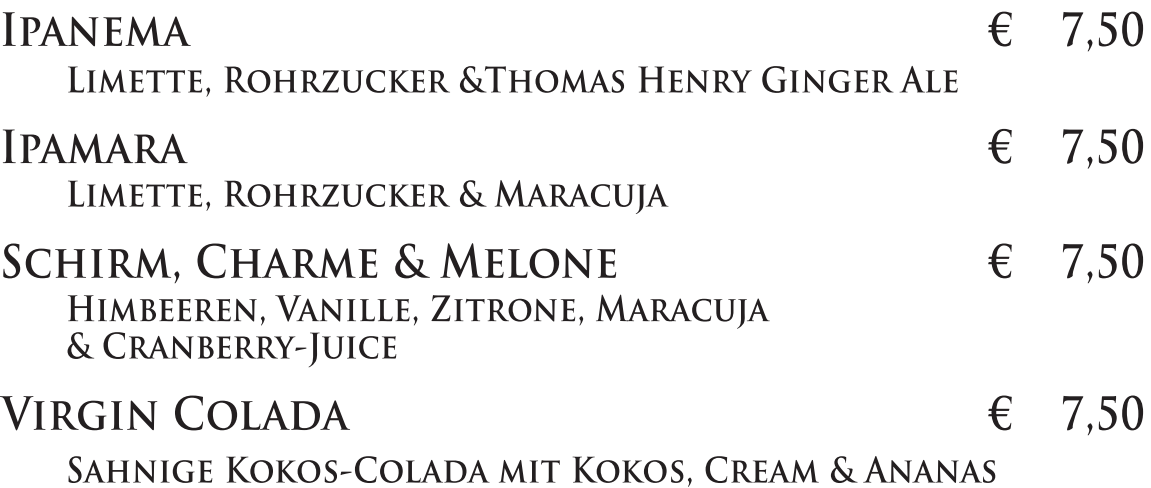

# **BIERE**

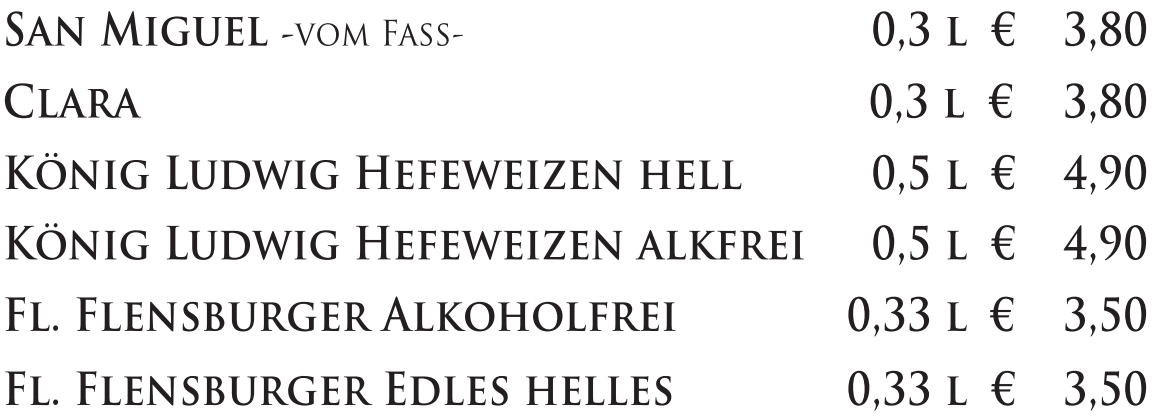

# **SEKT**

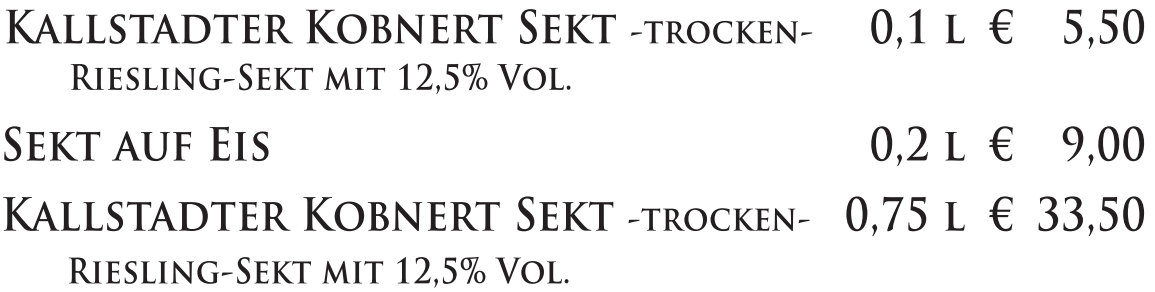

# SOFTDRINKS

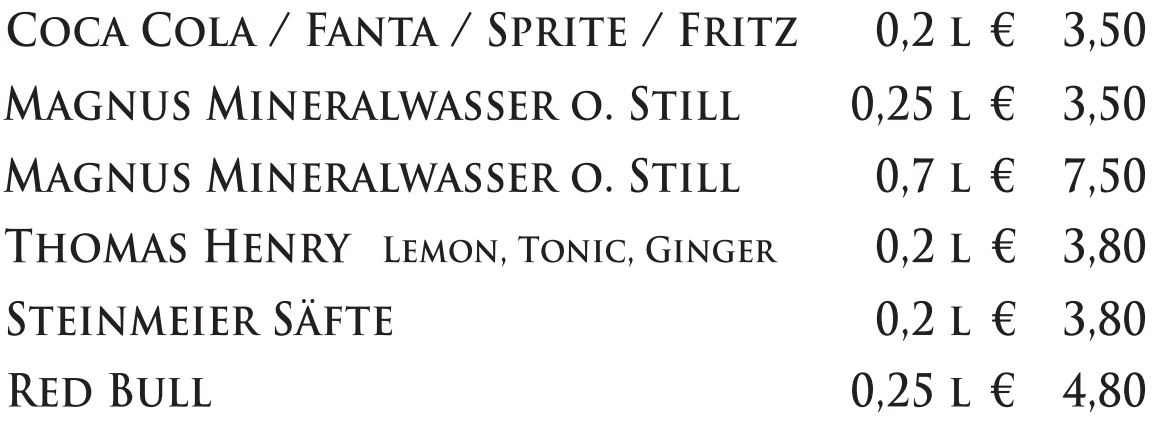

## **OFFENE WEINE**

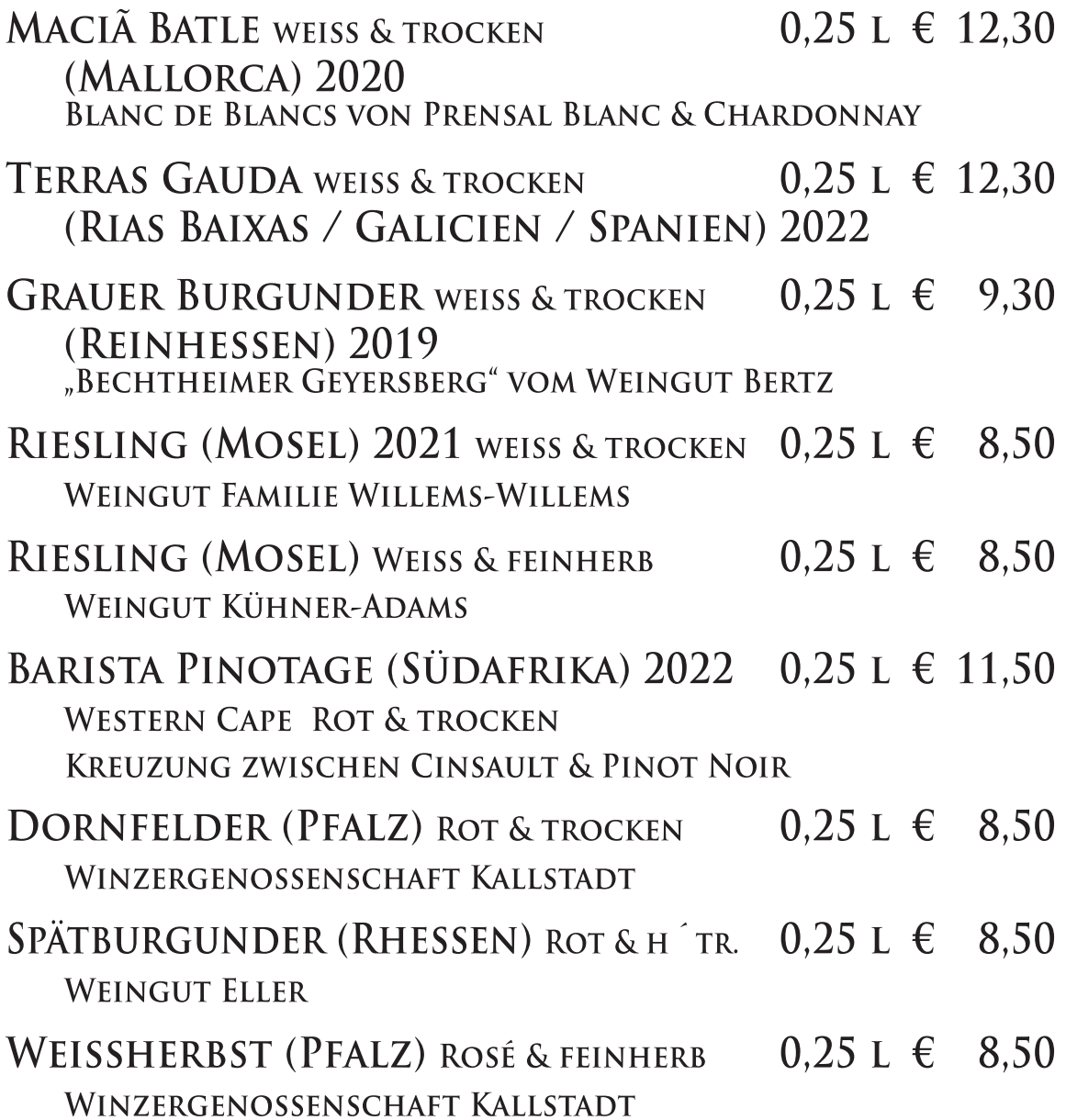

#### **FLASCHEN WEINE - ROT**

"ADONIS" (PFALZ) 2019 - TROCKEN-

 $0.75 L \text{ } \in 28.00$ 

**WINZERGENOSSENSCHAFT KALLSTADT** ROTWEIN-CUVÉE QBA MIT 12,5% VOL. VOLLMUNDIG & KRÄFTIG - MIT AROMEN VON SAUERKIRSCHEN, EINEM HAUCH VON BITTER-SCHOKOLADE & EINER LEICHTEN RÖSTNOTE

"BECHTHEIMER GEYERSBERG"  $0.75 L \in 28.50$ (RHEINHESSEN) 2016/17 - TROCKEN-

**WEINGUT CORNELIUS BERTZ** SPÄTBURGUNDER ROTWEIN MIT 12% VOL. FRUCHTBETONT, RUND IM GESCHMACK

"CHÂTEAU HAUT-LALANDE GRAND VIN"  $0.75$  L  $\in$  45,50 **BLAYE - CÔTES DE BORDEAUX 2019** FRANKREICH - TROCKEN-

MERLOT, MALBEC & CABERNET SAUVIGNON MIT 14.5 % VOL. DUFT VON REIFEN PFLAUMEN, BLAUBEEREN & BROMBEEREN BILDEN DEN AUFTAKT BEIM GRANATROT SCHIMMERNDEN CHÂTEAU. EIN GRADEZU MONUMENTALER WEIN. DER EINE GANZE REIFE ZEIGT -AM GAUMEN SAFTIG & FLEISCHIG UND IM KERN SOGAR SÜSS. MIT EINEM LANGEN ABER SEHR HARMONISCHEN FINALE.

BARISTA PINOTAGE (SÜDAFRIKA) 2022 0,75 L € 33,50 -TROCKEN- WESTERN CAPE

PINOTAGE (KREUZUNG ZWISCHEN CINSAULT & PINOT NOIR) **MIT 13% VOL.** 

EIGENER CHARAKTER MIT EINEM AUSBRUCH VON INTENSITÄT AN REICHHALTIGEM AROMA VON KAFFEE & SCHOKOLADE. REIFE NUANCEN VON MAULBEEREN, PFLAUMEN & MARASCHINO-KIRSCHEN.

"CALLE PRINCIPAL" (SPANIEN) 2019  $0.75$  L  $\in$  28,50

TEMPRANILLO - CABERNET SAUVIGNON MIT 12,5% VOL. **BODEGAS CONTRALTO** INTENSIVER DUFT VON FRISCHEN, ROTEN FRÜCHTEN. GEWÜRZEN UND VANILLE. ELEGANTER & VOLLMUNDIGER **GESCHMACK** 

#### **FLASCHEN WEINE - ROT**

"VIÑA ZORZAL" (SPANIEN) 2022

 $0.75 L \in 29.50$ 

GARNACHA -TROCKEN-

KELLEREI BONACCHI - EIN AROMATISCHER ROTWEIN MIT 13,5% VOL. - MIT AROMEN VON ROTEN FRÜCHTEN, BEGLEITET VON NOTEN VON LAKRITZ. WÜRZIGEN & ERDIGEN NUANCEN UND EINEM HAUCH VON BIENENWACHS. SAFTIG AM GAUMEN - ANGENEHM ZU TRINKEN

"PRUNO"

 $0.75 L \in 35,00$ 

(SPANIEN) 2021 - TROCKEN-**BODEGA FINCA VILLACRECES** 

EIN SPANIER MIT ANGENEHMER AROMATISCHER **INTENSITÄT MIT 14 % VOL.** AM GAUMEN PRÄSENTIERT ER SICH KRÄFTIG UND MIT ANGENEHMEN VOLUMEN, WAS SEINEN FRUCHTIGEN CHARAKTER UNTERSTREICHT. INTENSIVER & VOLLMUNDIGER ROTWEIN AUS 90% TEMPRANILLO SOWIE 10% CABERNET SAUVIGNON

#### SKOONUITSIG PRESTIGE 2022  $0.75 L \in 33.50$ SÜDAFRIKA/WESTERN CAPE -TROCKEN-

ENDLICH IST ER ZURÜCK - DER SKOONUITSIG. ZWAR MIT EINER ANDEREN CUVEE AUS 70% PINOTAGE SOWIE 30% CABERNET SAUVIGNON - DOCH DER GESCHMACK ERINNERT KRAFTVOLL AN DIE VERFÜHRERISCHEN FRUCHTIGEN AROMEN DES SÜDAFRIKANISCHEN LANDES - SONNE PUR

"POGGIO LAURO" (ITALIEN) 2017  $0.75 L \in 46.50$ CHIANTI DOCG RISERVA -TROCKEN-

KELLEREI BONACCHI - EIN HERRLICHER CHIANTI MIT 12.5% VOL IN EINEM ELEGANTEN RUBINROT -EINE RUBINROTE PERLE IM GLAS. EIN HERRLICHES BOUQUET VON KIRSCHEN, BEEREN & VEILCHEN SOWIE VANILLE. **OPTIMALER BEGLEITER ZU UNSEREN ANTIPASTI** 

"SAN TANARO"

 $0.75 L \in 65.50$ 

(ITALIEN) 2017 - TROCKEN-BAROLO DOCG

DER ITALIENISCHE KÖNIG DER WEINE. EIN GROSSARTIGES KRAFTPAKET MIT 14 % VOL. WUNDERBAR INTENSIVE AROMEN VON FRUCHT. SINNLICHEN KRÄUTERN UND EINE RAUCHIGE TABACKNOTE.

#### **FLASCHEN WEINE - WEISS**

PACO & LOLA NO. 12 - TROCKEN-  $0.75$  L  $\in$  33,50 RIAS BAIXAS / GALICIEN / SPANIEN 2022/23

100 % ALBARIÑO MIT 12.5% VOL. EIN "SCHMEICHLER" DER DIE SEELE WÄRMT. DER PERFEKTE SOMMERWEIN - NICHT ZU TROCKEN & DENNOCH DIE RICHTIGE SÄURE IM ABGANG

PACO & LOLA PRIME -TROCKEN- $0.75 L \in 38.50$ RIAS BAIXAS / GALICIEN / SPANIEN 2019

100 % ALBARIÑO MIT 12.5% VOL. **AVANTGARDE IN KÖRPER & SEELE** FRUCHTIGE AROMEN - VOLLMUNDIG - KNACKIG PACO & LOLA IST EINE WEINGENOSSENSCHAFT MIT 430 MITGLIEDERN VON DENEN DIE MEHRHEIT FRAUEN SIND. EIN JUNGES & MODERNES WEINGUT - SEIT 2010 WIRD DER EINSATZ VON CHEMISCHEN PRODUKTEN EXTREM MINIMIERT - EIN GARANT FÜR NACHHALTIGE LANDWIRT-**SCHAFT - DIESES SPIEGELT SICH IM GESCHMACK WIEDER!** 

TERRAS GAUDA - CUVÉE MIT 12.5% VOL. 0.75 L  $\in$  35.50 (RIAS BAIXAS / GALICIEN / SPANIEN) 2022 - TROCKEN-

DIESER WEIN IST EIN TRAUM - FRUCHT & LEICHTIGKEIT VEREINEN SICH IN DIESER ÄUSSERST GELUNGENEN KOMPOSITION.

EIN WEIN AUS DEN REBSORTEN CAIÑO, ALBARIÑO, CAIÑO **BLANCO & LOUREIRO** 

 $ZÁRATE -12.5\%$  VOL.-

 $0.75 L \in 38.50$ 

(RIAS BAIXAS / GALICIEN / SPANIEN) 2022 - TROCKEN-

EIN 100%-IGER ALBARIÑO. ER ZEICHNET SICH DURCH SEINE JUGENDLICHKEIT & FRISCHE AUS. DIE GESCHMACKS-NOTEN SIND KONGRUENT MIT DEM BOUQUET UND BIETEN EIN LEBENDIGES SOWIE ERFRISCHENDES GESCHMACKSERLEBNIS. ER HAT EINE FESSELNDE AROMATISCHE AUSDRUCKSKRAFT.

"MACIÀ BATLE" -BLANC DE BLANCS 14,0% VOL.-  $0,75$  L  $\in$  34,50 (MALLORCA / SPANIEN) 2020/22 - TROCKEN-

DAS PURE URLAUBSFEELING! DIE REBSORTEN PRENSAL **BLANC (MOLL), CHARDONNAY & MOSCATEL DE GRANO** MENUDO BESCHEREN DEM WEIN EIN WEIT GEFÄCHERTES **AROMENSPEKTRUM - MALLORCA PUR** 

# **FLASCHEN WEINE - WEISS**

#### "CALLE PRINCIPAL" (SPANIEN)  $2017$  0,75 L  $\in$  27,50 -TROCKEN-

**SAUVIGNON BLANC MIT 12.0% VOL.** 

AUS DEN BODEGAS VINEDOS CONTRALTO. EIN FRISCH-FRUCHTIGER TOP-WEIN MIT FRISCHEM **BOUQUET VON ZITUSFRÜCHTEN. DER GAUMEN WIRD** MIT EINEM HAUCH VON APFEL, BIRNE UND ZITRUSFRUCHT VERWÖHNT. OHNE ZU ÜBERTREIBEN HABEN WIR EINEN DER **SPITZEN-WEISSWEINEN!** 

PEACOCK 2022 - TROCKEN- $0.75 L \in 29.50$ SAUVIGNON BLANC / STELLENBOSCH / SÜDAFRIKA

VOM WEINGUT FALSE BAY MIT 13.5% VOL. SEHR FRUCHTIGER SAUVIGNON BLANC AUS DEM SONNIGEN SÜDAFRIKA. NOTEN VON ZITRONE, STACHELBEERE & APRIKOSE

"SKOONUITSIG-PRESTIGE"  $0.75 L \in 28.50$ (WESTERN CAPE, SÜDAFRIKA) 2021 - TROCKEN-**CHENIN BLANC MIT 13.0% VOL.** 

HERRLICH TROCKENER UND FRUCHTIGER WEISSWEIN. DER DUFT IST AUSLADEND FRISCH MIT AROMEN VON APRIKOSEN. ZITRONENGRÄSERN. LIMETTEN. KRÄUTERN & EINER BLUMIGEN NOTE. DER GESCHMACK IST SAFTIG & LEICHT ZUGÄNGLICH. DARIN ZEIGEN SICH ANKLÄNGE AN GELBEN UND TROPISCHEN FRÜCHTEN SOWIE IMPRESSIONEN **VON MANDELN UND HONIG.** 

 $0.75 L \in 28.50$ "BECHTHEIMER GEYERSBERG" (RHEINHESSEN) 2021 - TROCKEN-**GRAUER BURGUNDER VOM WEINGUT BERTZ** 

LECKERER BURGUNDER MIT 12.5% VOL. SCHMECKT NACH REIFEN & GETROCKNETEN FRÜCHTEN

"NEUMAGENER ROSENGARTEN" (MOSEL) 2014 - TROCKEN-RIESLING - SPÄTLESE MIT 9.0% VOL.

 $0.75 L \in 39.50$ 

WAS FÜR EIN WEIN ! - VIEL FRUCHT, MINERALITÄT, WEINGUT PAUL BASTEN - BALANCE UND EINE SÜCHTIG MACHENDE VERBINDUNG VON KRAFT & TIEFE AUF DER EINEN, SOWIE ELEGANZ & SPIEL AUF DER ANDEREN SEITE

#### **FLASCHEN WEINE - WEISS**

"FUSION" -WEISSWEINCUVÉE MIT 12,5% VOL.-  $0,75$  L  $\in$  26,50 (RHEINHESSEN) 2021 - TROCKEN-WEINGUT JÜRGEN HOFMANN

EIN CUVEÉ AUS DEN ZURZEIT WOHL SPANNENDSTEN REBSORTEN IN DEUTSCHLAND. ES VEREINT DIE ELEGANZ VOM RIESLING, DIE FRUCHT VOM SAUVIGNON BLANC UND DIE CREMIGKEIT VOM WEISSEN BURGUNDER. DIE WEINE ERHALTEN SO EINE ELEGANTE STRUKTUR UND TOLLE SAFTIGKEIT.

"CHABLIS" (FRANKREICH) 2022  $0.75 L \in 53.50$ -TROCKEN- MIT 12,0% VOL. **SAINT MARTIN VON DOMAINE LAROCHE** 

HELL GELB IM GLAS. DEZENTE SÄURE. IN DER NASE EXOTISCHE FRÜCHTE & ZITRUSNOTEN. AM GAUMEN WÜRZIG MIT MITTLEREM ABGANG

#### **CHAMPAGNE**

"POL ROGER" RÉSERVE MIT 12,0% VOL.  $0.75$  L  $\in$  98,00

IM GLAS LEUCHTET DER EDLE SCHÄUMER MIT STROHGELBER FARBE UND EINER SCHNELL AUFSTEIGENDEN, GOLDENEN PERLENKETTE. DAS BOUQUET IST INTENSIV, ES DUFTET KRÄFTIG NACH FRUCHTAROMEN VON GELBEN STEINOBST, JASMINBLÜTEN UND ETWAS VANILLE. AM GAUMEN FRISCH, DRUCKVOLL UND SEHR HARMONISCH IN DER STRUKTUR. DIE IM LEICHT CRMEIGEN FINALE IHREN HÖHEPUNKT HAT. EIN CHAMPAGNE, DER AUF DEN BEGINN EINES EREIGNISREICHEN ABENDS GELUNGEN EINSTIMMT.

"NICOLAS FEUILLATTE ROSÉ"

 $0.75 L \in 85.00$ 

MIT 12.0% VOL.

EIN DELIKATER, AROMATISCHER CHAMPAGNE PRALLVOLL **ROTER SOMMERBEEREN!** STRUKURIERT UND LEBENDIG - PUR UND ERFRISCHEND IST DER RÉSERVE EXCLUSIVE ROSÉ DER PERFEKTE CHAMPAGNE FÜR DEN SOMMER. FEINNUANCIERT MIT SAFTIGEN HEIDELBEEREN UND EINEM **HAUCH WALDERDBEEREN.** 

# HEISSGETRÄNKE

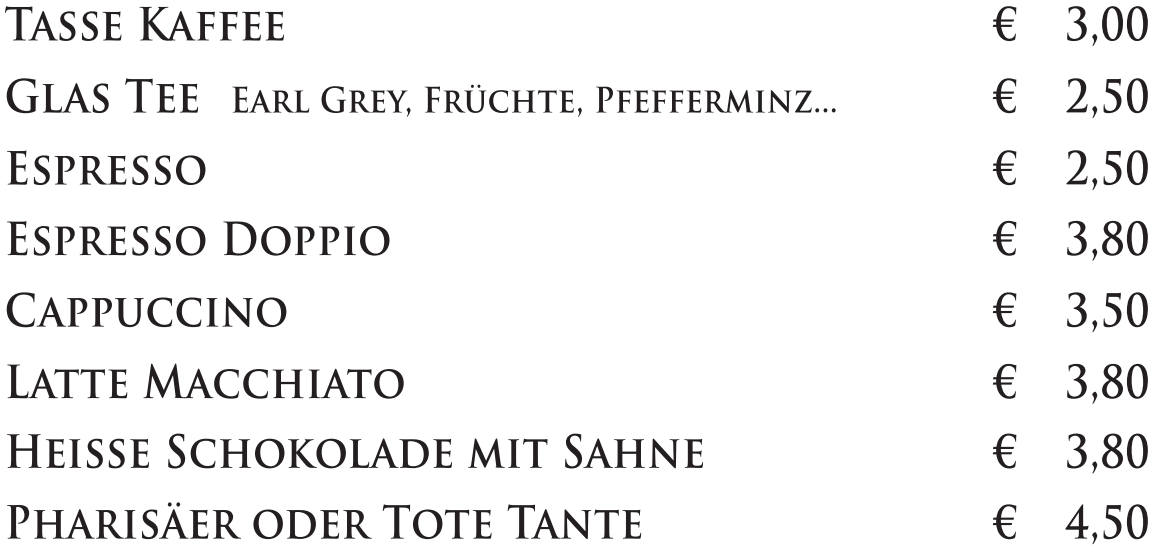

## VERTEILER

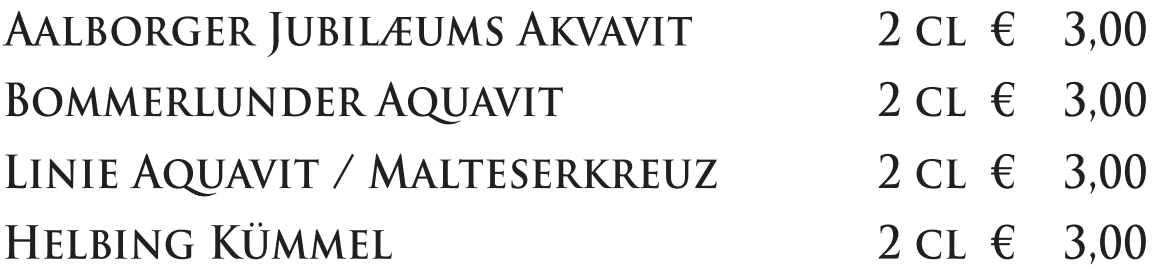

#### **VERMOUTH**

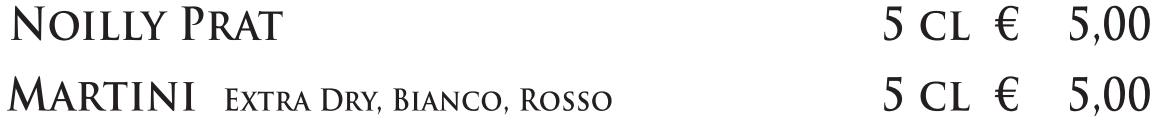

# **GRAPPA**

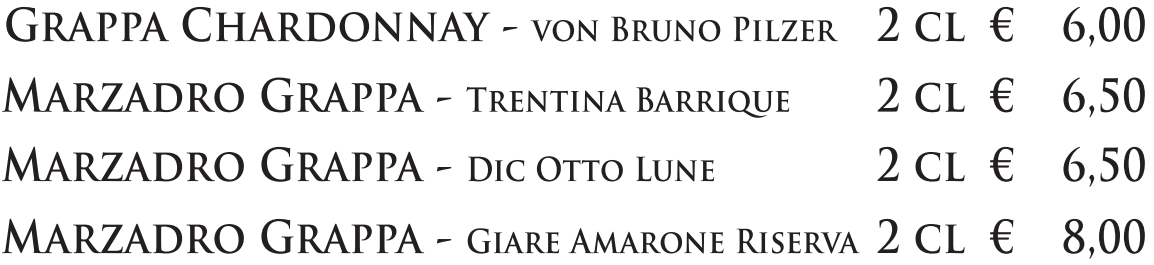

#### OBSTBRAND

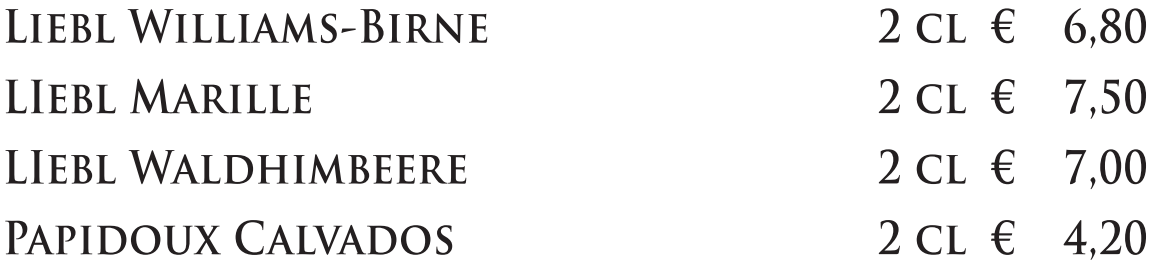

#### PORTWEIN / SHERRY

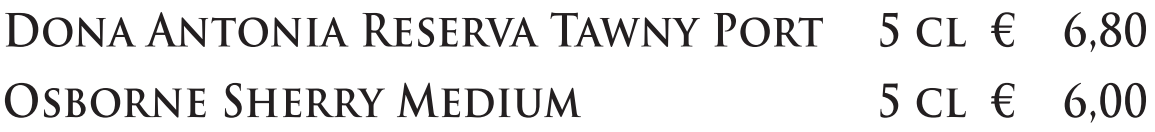

# **BRANDYS / COGNAC / WEINBRAND**

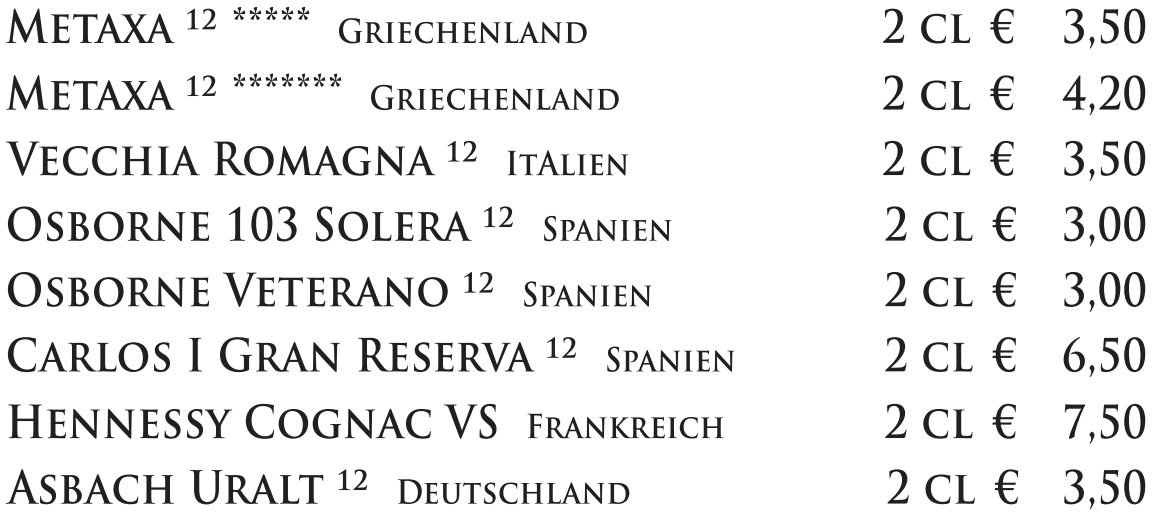

# **SCOTCH WHISKYS**

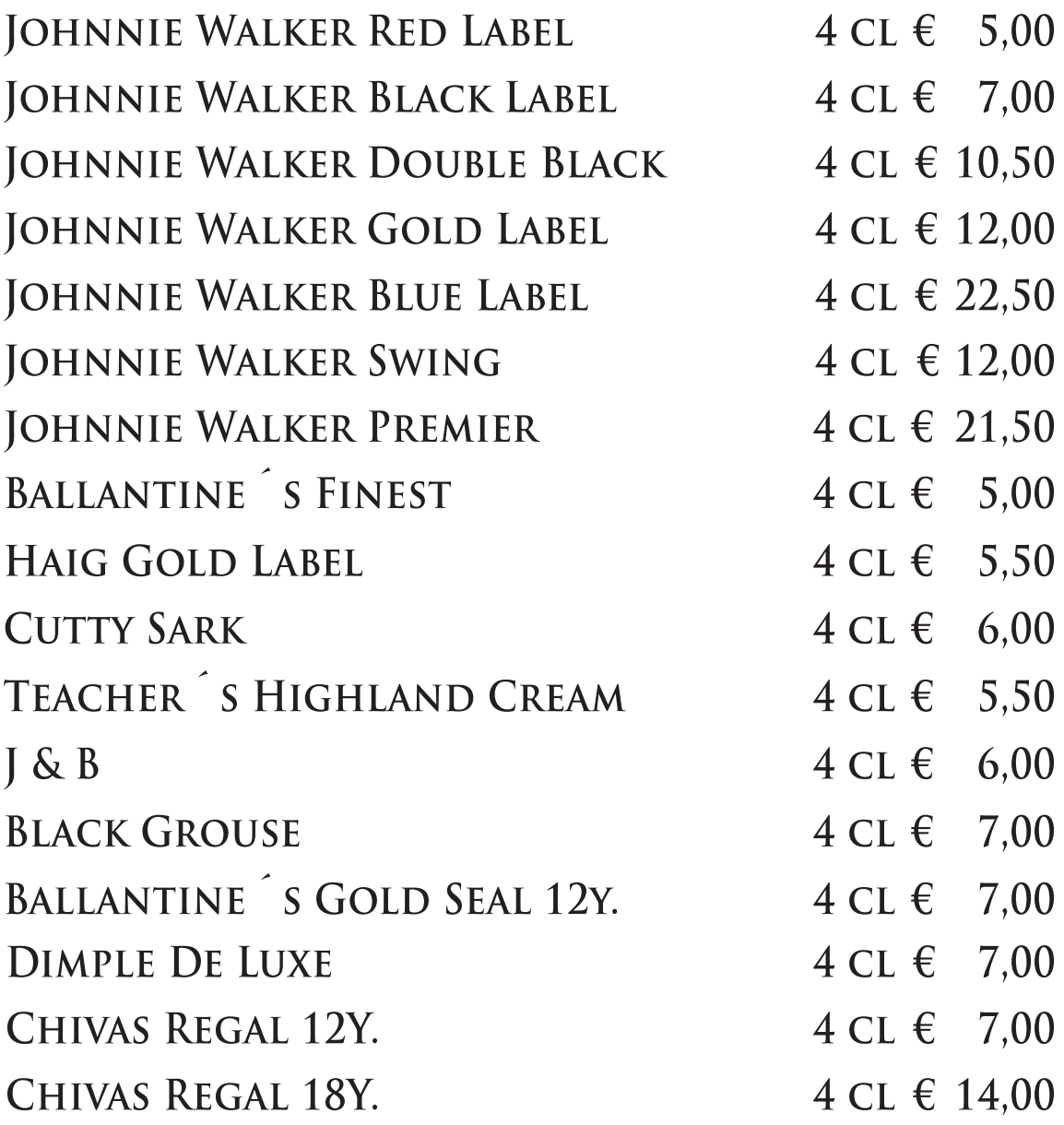

# **SCOTCH MALT WHISKYS**

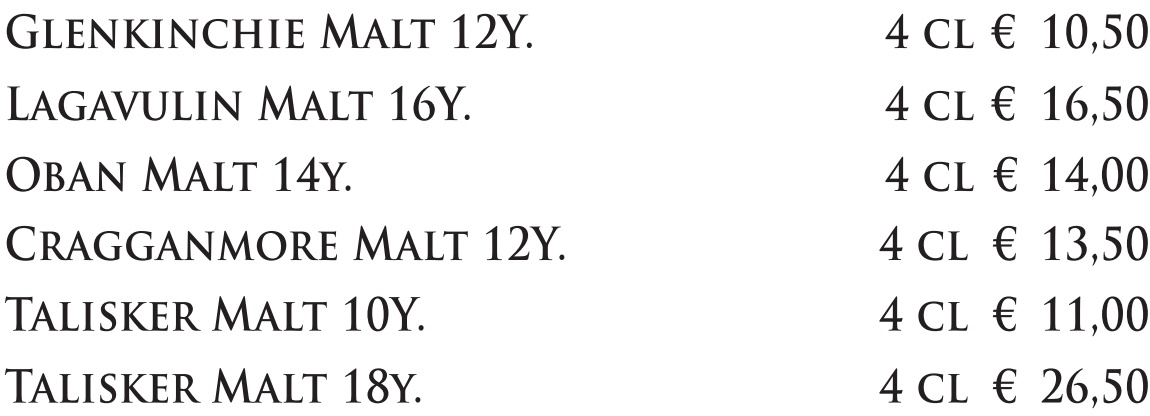

# **SCOTCH MALT WHISKYS**

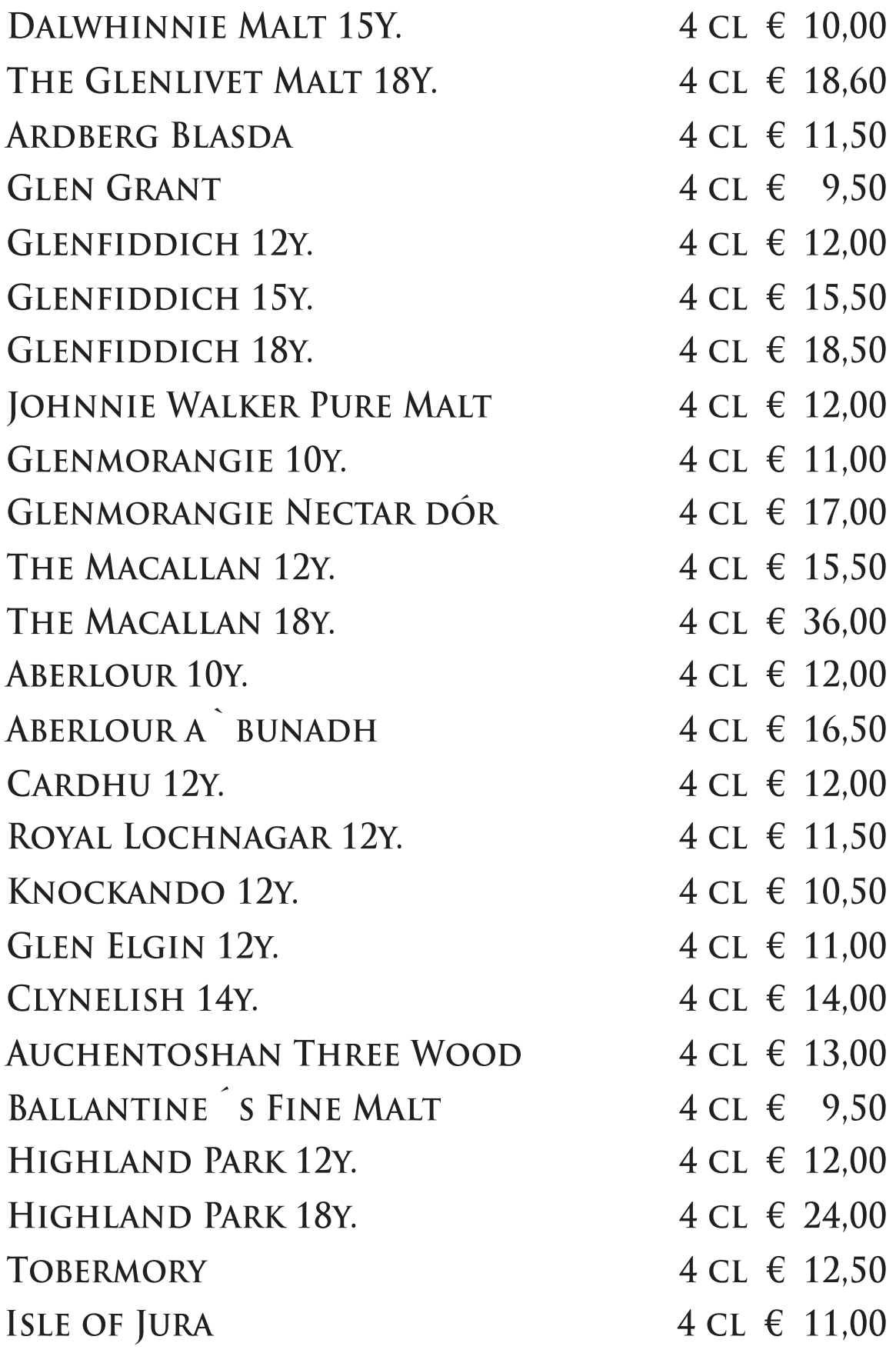

# **SCOTCH MALT WHISKYS**

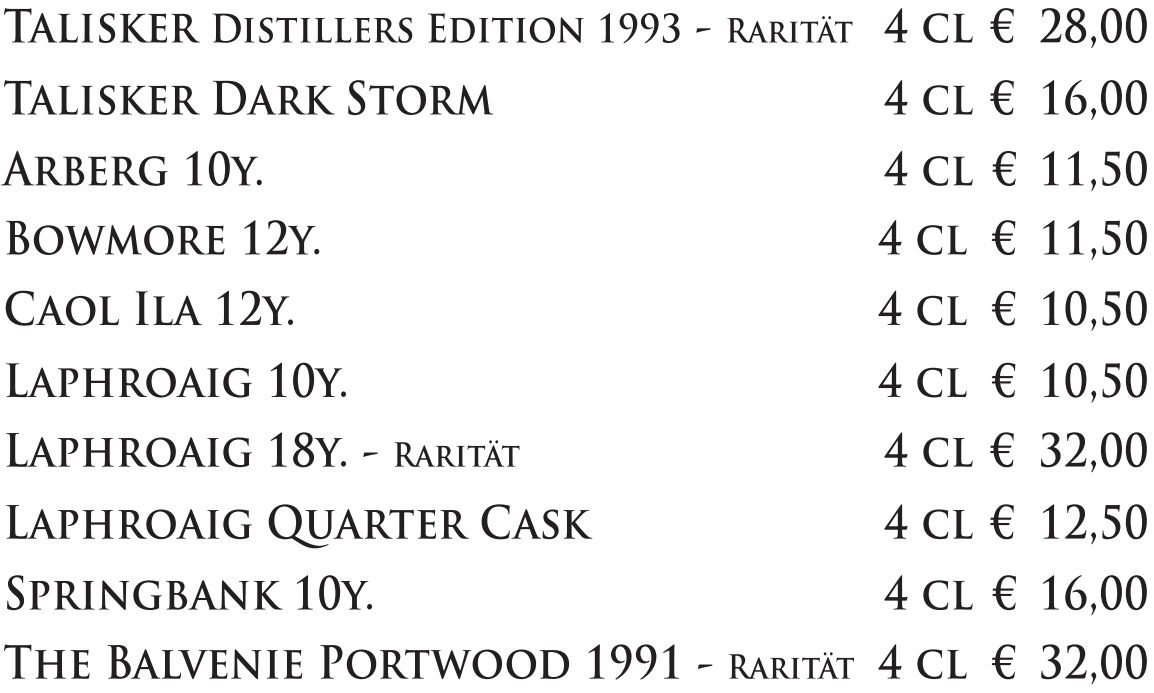

## **IRISH WHISKEYS**

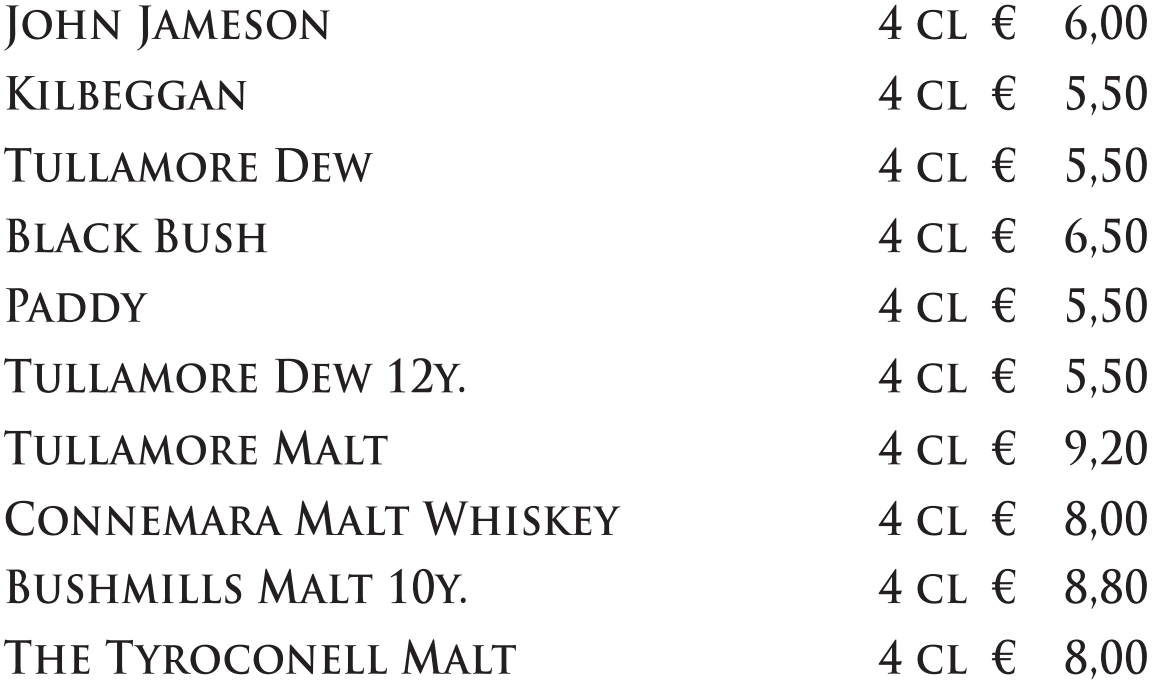

# **BOURBON WHISKEY**

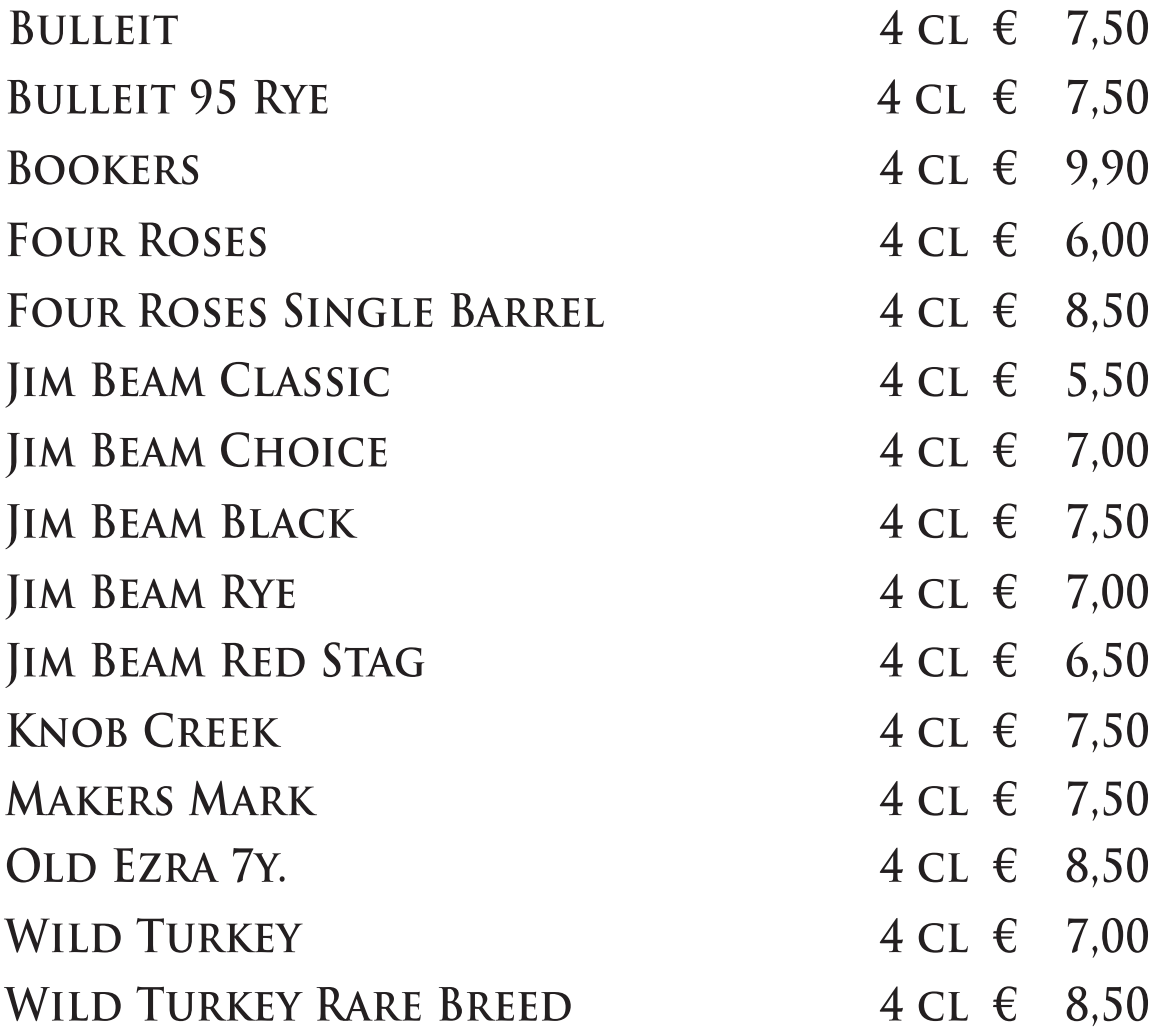

# TENNESSEE WHISKEY

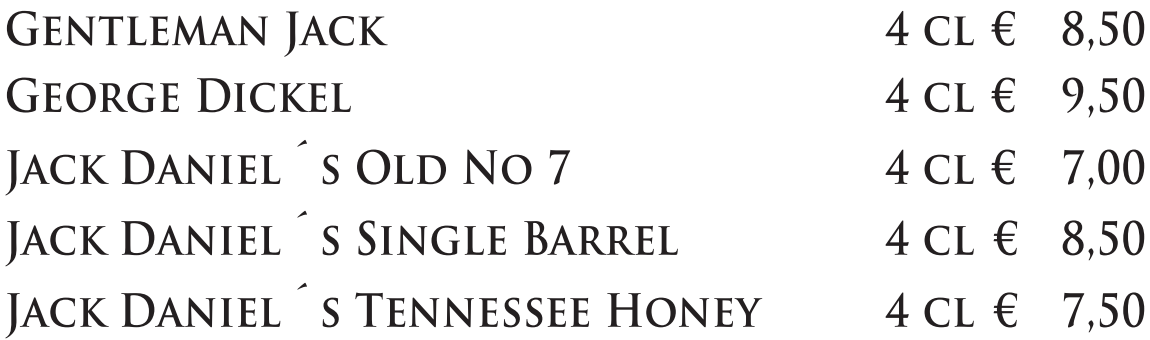

# **CANADIAN WHISKY**

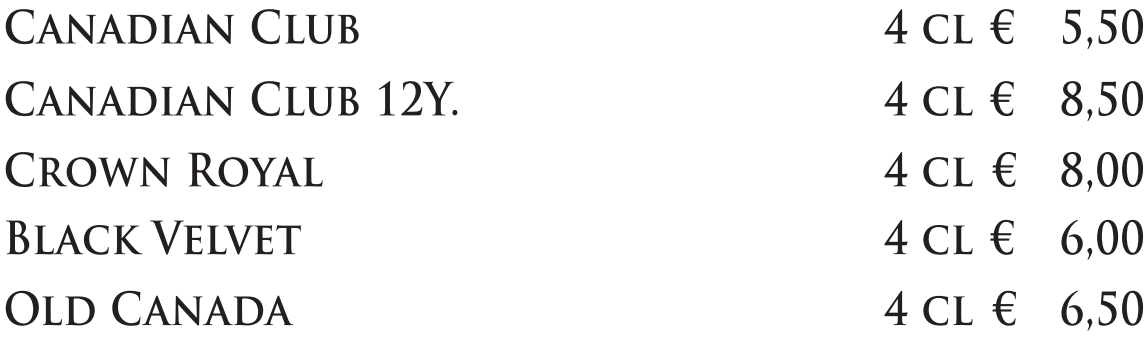

### **RUM**

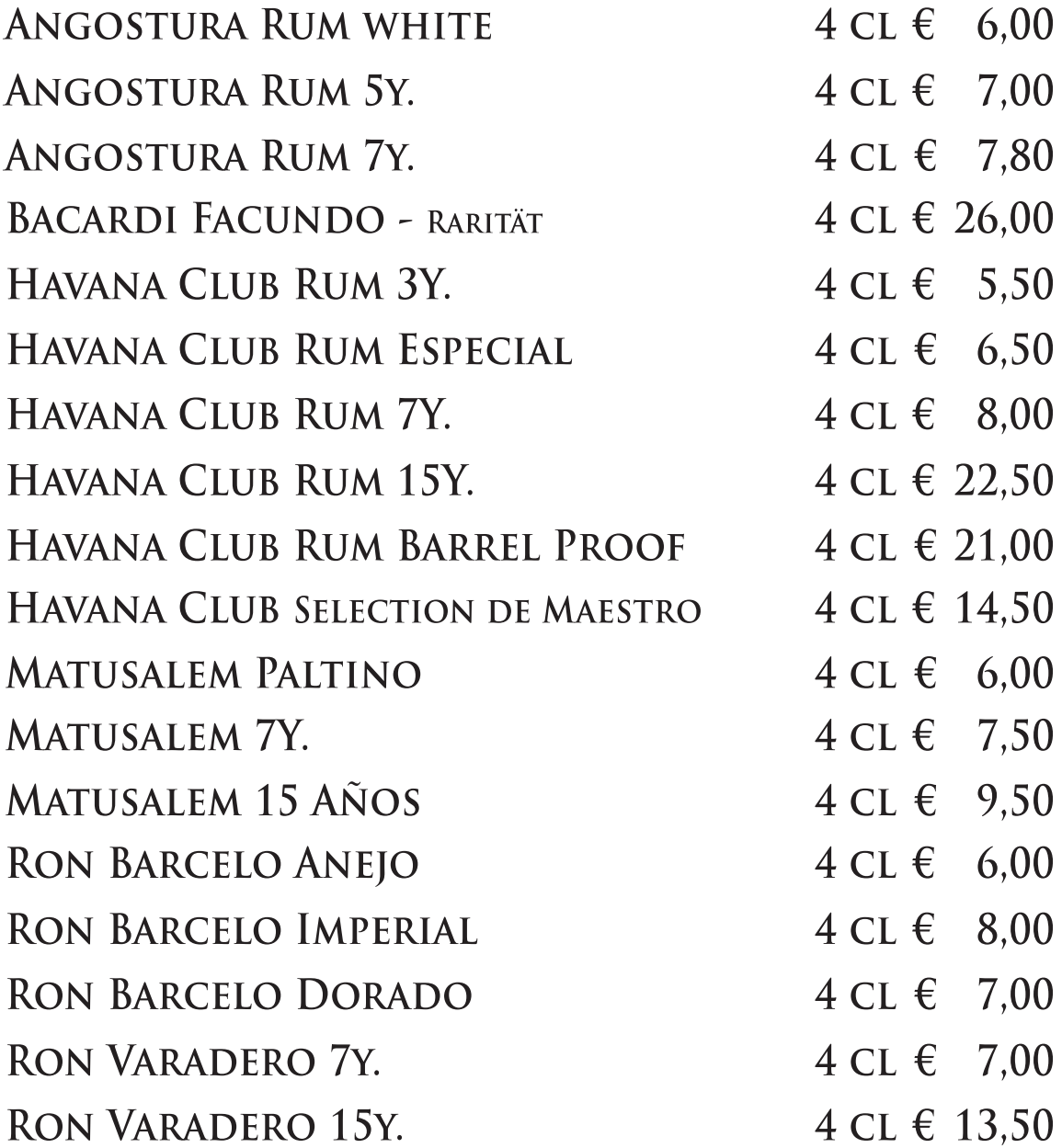

# **RUM**

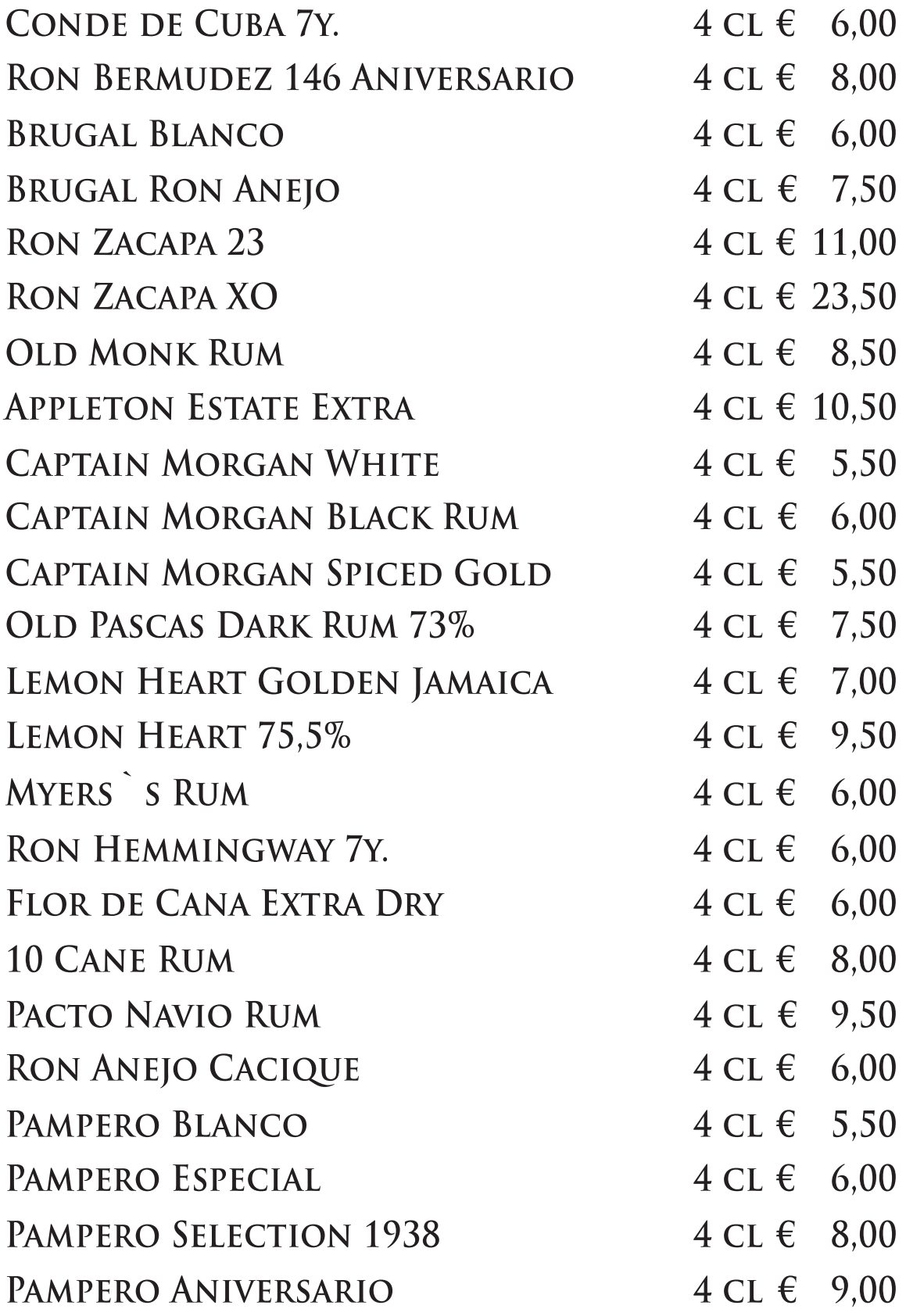

# TEQUILA & MEZCAL

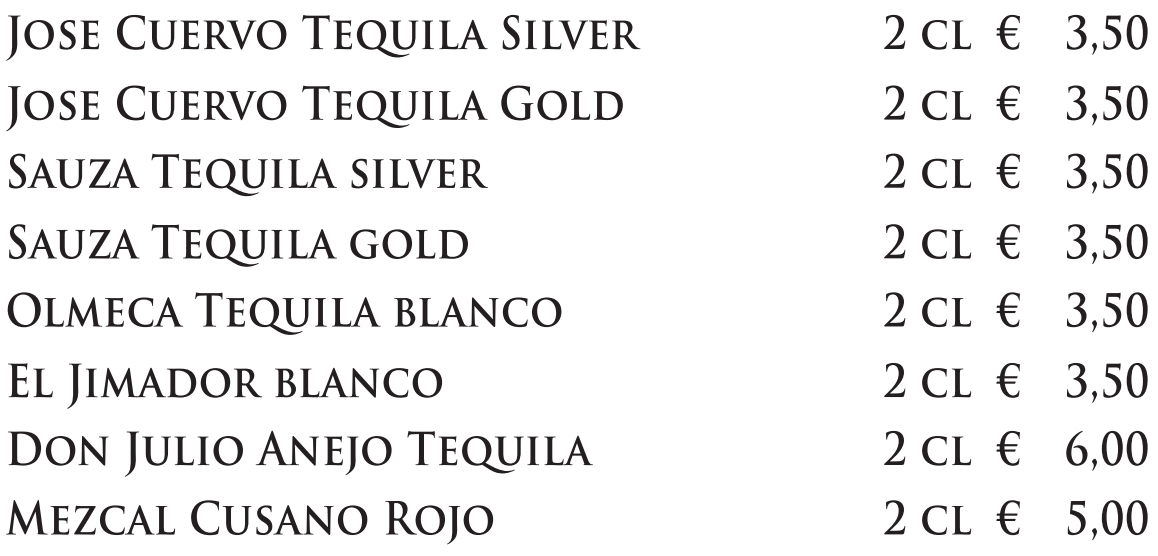

## **VODKA**

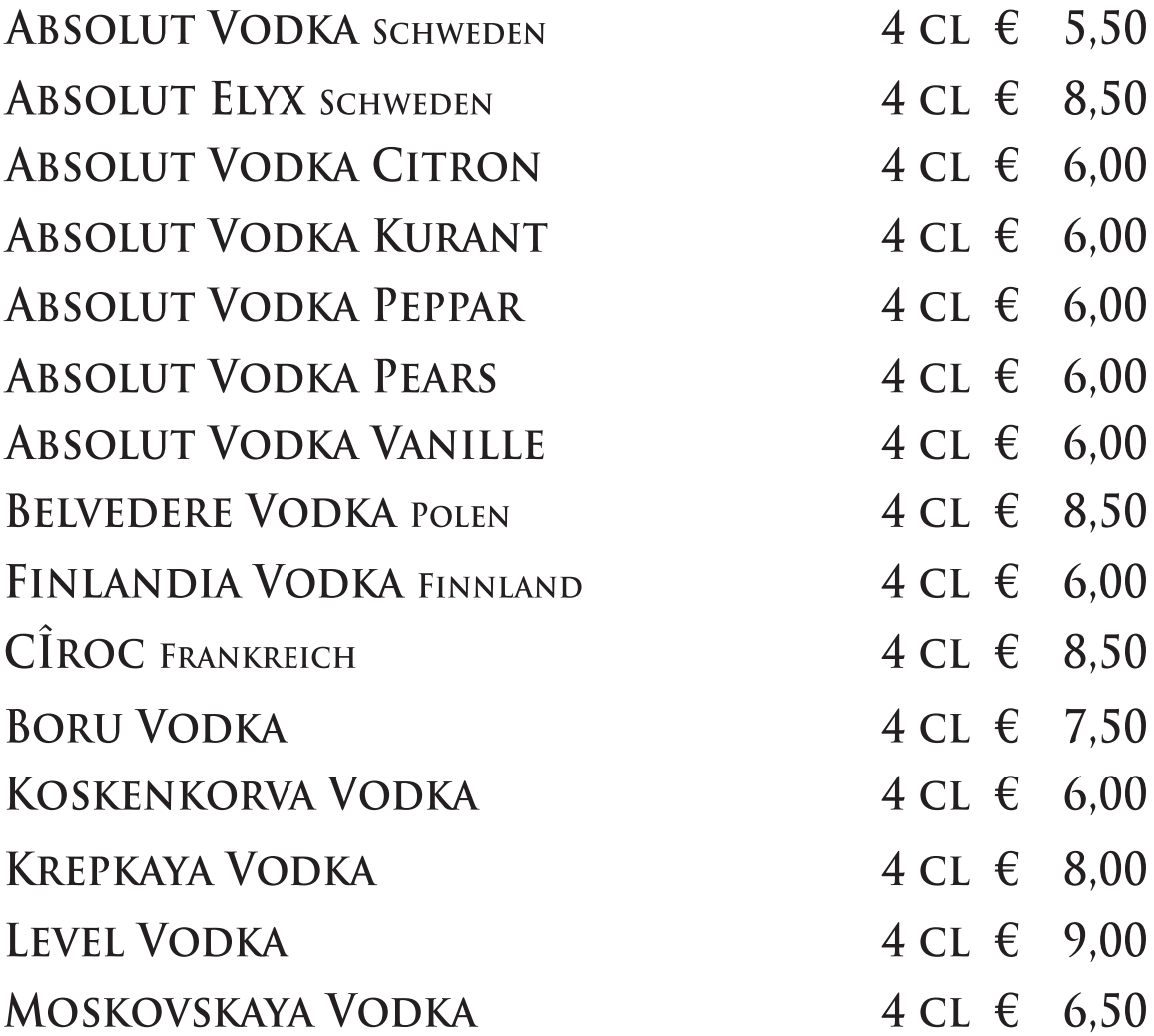

# **VODKA**

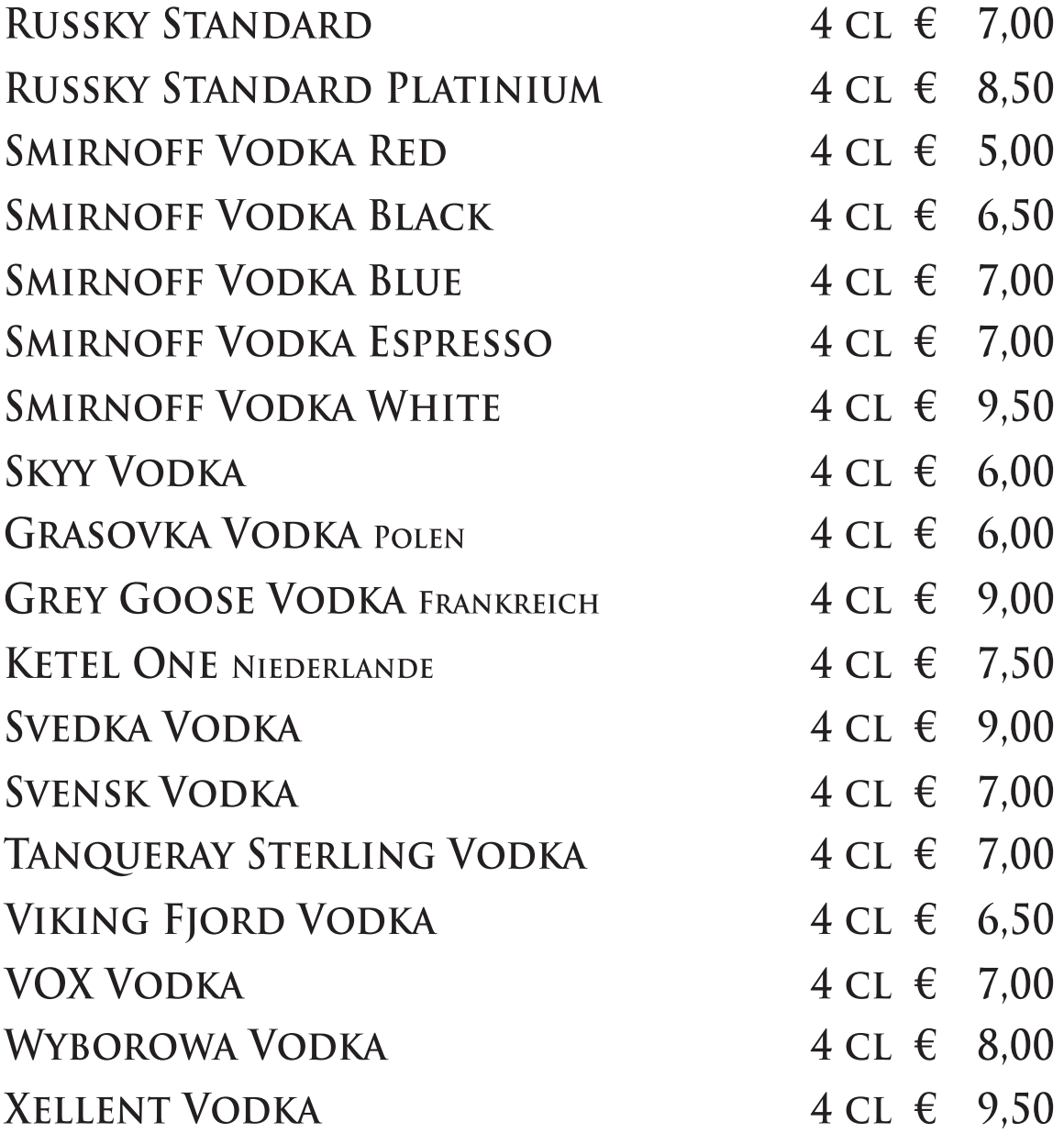

# **GIN & GENEVER**

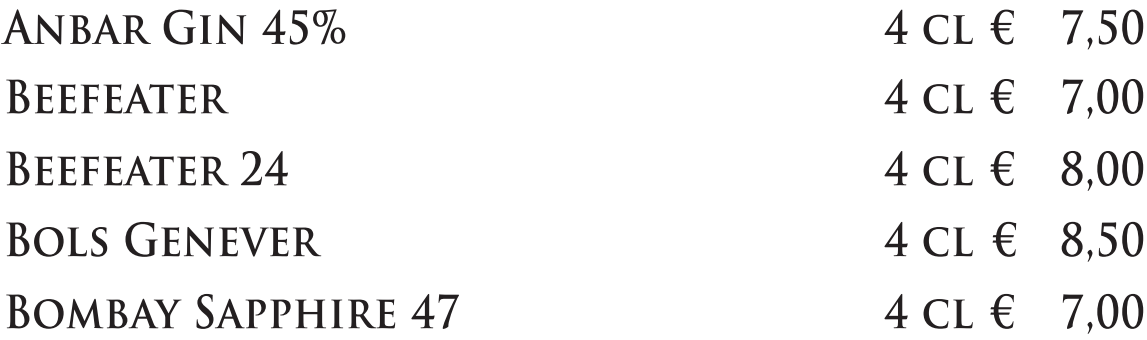

# **GIN & GENEVER**

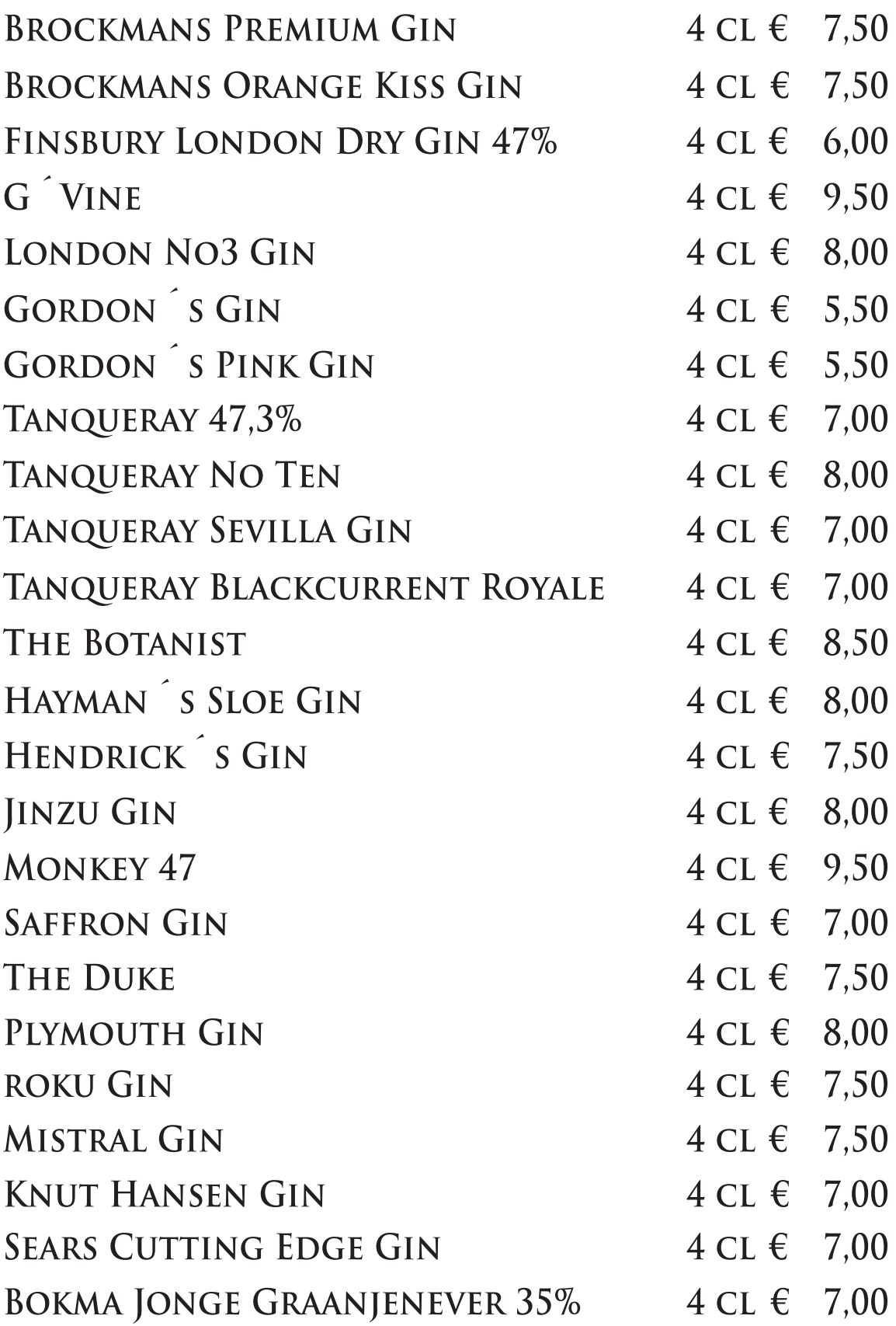

# **DIVERSES**

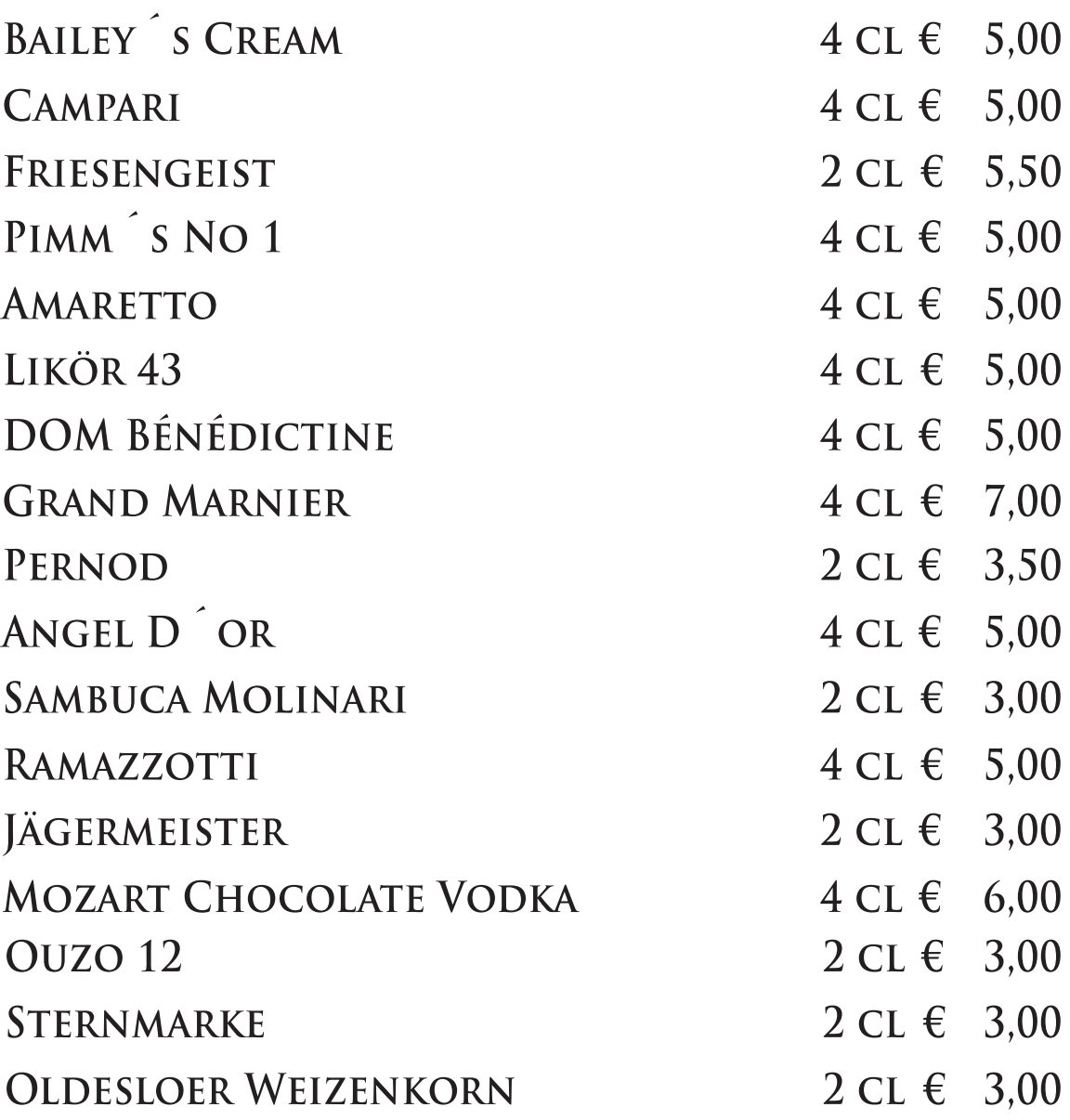